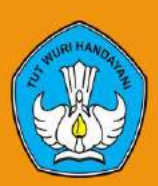

**KEMENTERIAN PENDIDIKAN DAN KEBUDAYAAN REPUBLIK INDONESIA TAHUN 2020** 

**MODEL PEMBELAJARAN KETERAMPILAN PILIHAN** 

**KOMPUTER APLIKASI PERKANTORAN**

**PADA PROGRAM PENDIDIKAN KESETARAAN PROGRAM PAKET C**

# **MODEL PEMBELAJARAN KETERAMPILAN PILIHAN KOMPUTER APLIKASI PERKANTORAN PADA PENDIDIKAN KESETARAAN PROGRAM PAKET C**

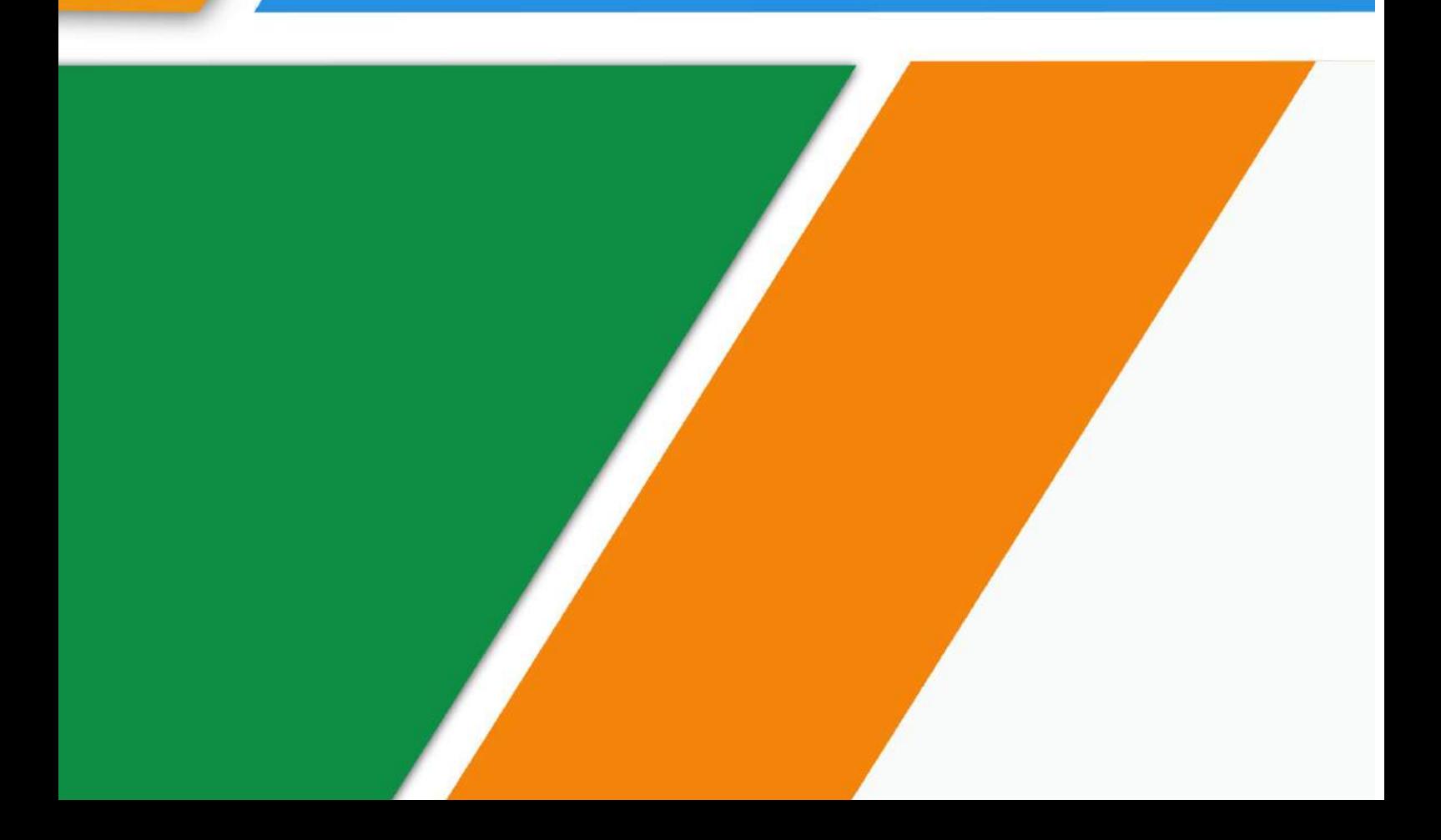

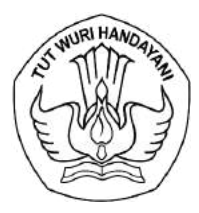

٦

## KEMENTERIAN PENDIDIKAN DAN KEBUDAYAAN DIREKTORAT JENDERAL PENDIDIKAN ANAK USIA DINI, PENDIDIKAN DASAR, DAN PENDIDIKAN MENENGAH **DIREKTORAT PENDIDIKAN MASYARAKAT DAN PENDIDIKAN KHUSUS**

Jalan RS.Fatmawati, Gedung B dan E Kompleks Kemedikbud Cipete, Jakarta Selatan 12410 Telepon (021) 7693260 s.d. 7693266 Faksimili (021) 7657156 Laman pmpk.kemdikbud.go.id Email pmpk.dikdasmen@kemdikbud.go.id

> **SURAT KETERANGAN** Nomor :4303/C6/TU/2020

Yang bertanda tangan di bawah ini :

- Nama : Dr. Samto
- Jabatan : Direktur Pendidikan Masyarakat dan Pendidikan Khusus, Direktorat Jenderal PAUD, Pendidikan Dasar dan Pendidikan Menengah, Kementerian Pendidikan dan Kebudayaan.
- Alamat : Jalan RS Fatmawati Gedung B & E Komplek Kemendikbud Cipete Jakarta Selatan 12420.

Menjelasakan dan menyetujui bahwa model Pendidikan Masyarakat tahun 2020 dengan judul

*"Pembelajaran Keterampilan Pilihan Aplikasi Perkantoran pada Program Paket C"* yang

dikembangkan oleh PP-PAUD dan Dikmas Provinsi Jawa Barat dengan tim peyusun :

- 1. Dr. H. Asep Mulyana, SP., M.Pd.
- 2. Mia Rachmiati, S.Sos, M.I.Kom.
- 3. Apip Hermana, M.Pd.
- 4. Drs. Haryono, M.Pd.
- 5. Aisyah Khoirunnisaa, S.Pd., M.Pd.

Layak untuk disebarluaskan kepada Satuan Pendidikan Masyarakat dalam upaya meningkatkan proses pembelajaran program Pendidikan Kesetaraan.

Demikian surat keterangan ini dibuat atas perhatian dan kerjasamanya kami ucapkan terimakasih.

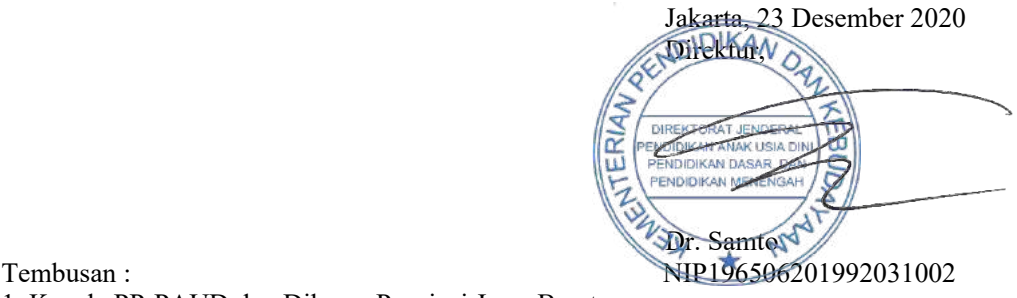

- 1. Kepala PP-PAUD dan Dikmas Provinsi Jawa Barat;
- 2. Kasubbag Tata Usaha Dit. PMPK.

#### **MODEL**

Model Pembelajaran Keterampilan Pilihan Komputer Aplikasi Perkantoran pada Pendidikan Kesetaraan Program Paket C.

#### **Pengarah**

Kepala PP-PAUD dan Dikmas Jawa Barat

## **Penanggung Jawab**

Kepala PP-PAUD dan Dikmas Jawa Barat

## **Narasumber**

Dr. Dirgantara Wicaksono, M.Pd

#### **Tim Pengembang**

Dr. H. Asep Mulyana, M.Pd Mia Rachmiati, S.Sos, M.I.Kom Apip Hermana, M.Pd Drs. Haryono, M.Pd Aisyah Khoirunnisaa, M.Pd

#### **Penyusun Model**

. Dr. H. Asep Mulyana, M.Pd Mia Rachmiati, S.Sos, M.I.Kom Apip Hermana, M.Pd Drs. Haryono, M.Pd Aisyah Khoirunnisaa, M.Pd

#### **Kontributor**:

.

PKBM Faradika Jakarta Timur SPNF SKB Kabupaten Bandung PKBM Manuju Makmur Ciamis PKBM Budi Utama Ciamis

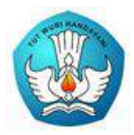

Kementerian Pendidikan Dan Kebudayaan Tahun 2020

## **Lembar Pengesahan**

Pakar

**Dr. Dirgantara Wicaksono, M.Pd**

**Kepala PP-PAUD dan Dikmas Jawa Barat** 

**Dr. Drs. H. Bambang Winarji, M.Pd** NIP. 196101261988031002

#### **ABSTRAK**

Model Pembelajaran Keterampilan Pilihan Komputer Aplikasi Perkantoran pada Pendidikan Kesetaraan Program Paket C dikembangkan sebagai panduan bagi satuan pendidikan penyelenggara program Paket C yang akan memberikan layanan keterampilan pilihan komputer aplikasi perkantoran. Penyelenggaraan pembelajaran ini dimaksudkan untuk memberikan keterampilan kepada peserta didik kelas 11-12 program Paket C sehingga mereka memiliki kompetensi di bidang komputer yang dapat mereka manfaatkan untuk bekerja atau berwirausaha setelah menamatkan pendidikan di program Paket C, sehingga diharapkan dapat mengurangi angka pengangguran. Di jaman sekarang ini, penguasaan Teknologi Informasi dan Komunikasi (TIK) menjadi hal yang diperlukan, sehingga keterampilan komputer aplikasi perkantoran wajib dikuasai lulusan SMA / sederajat.

Materi yang diberikan dalam keterampilan pilihan komputer aplikasi perkantoran pada pendidikan kesetaraan program Paket C disesuaikan dengan kurikulum komputer aplikasi perkantoran jenjang 3 berbasis KKNI berdasarkan Peraturan Presiden no. 8 tahun 2012, yaitu: 1) Kesehatan dan Keselamatan Kerja, 2) Undang-undang dan Kode Etik HAKI, 3) Operating System, 4) Pengolah Kata, 5) Pengolah Angka, 6) Pengolah Data, 7) Teknik Presentasi, 8) Browsing dan Email. Pembelajaran dilaksanakan dalam 200 jam pembelajaran, yang terdiri dari 30% pembelajaran teori dan 70% pembelajaran praktek.

Inovasi pembelajaran yang dilakukan adalah melakukan pembelajaran komputer aplikasi perkantoran secara blended learning, yaitu memadukan pembelajaran dalam jaringan (daring) dan luar jaringan (luring). Metode ini memungkinkan peserta didik untuk memaksimalkan pembelajaran di rumah dan di satuan pendidikan, terlebih bila ada situasi yang tidak memungkinkan peserta didik untuk hadir ke satuan pendidikan, seperti adanya wabah Covid-19. Inovasi lainnya yaitu peserta didik didorong untuk mampu mengaplikasikan keterampilan yang sudah dikuasainya ini dengan mengunggah hasil karyanya ke Youtube, sehingga dapat menjadi sumber penghasilan Adapun tahapan pembelajaran adalah sebagai berikut: 1) Pretes (secara daring), 2) pelaksanaan pembelajaran, dengan cara belajar mandiri melalui membaca e-modul dan menyimak video tutorial pada LMS serta Youtube, pembelajaran daring melalui video conference, tutorial melalui grup whatsapp dan tatap muka di satuan pendidikan untuk pemantapan dengan dibagi ke dalam kelompok kecil (3-4 orang) atau kunjungan rumah yang dilakukan pendidik ke rumah-rumah peserta didik, serta evaluasi setiap materi, yaitu peserta didik mengumpulkan tugas dari pendidik, 3) Postes (secara daring).

Hasil belajar yang diharapkan setelah peserta didik menyelesaikan keterampilan pilihan komputer aplikasi perkantoran ini adalah: 1) Peserta didik memiliki sertifikat akademik, 2) Peserta didik lulus ujian keterampilan pilihan komputer aplikasi perkantoran jenjang 3, 3) Peserta didik mampu mengeksplorasi dan memperbaharui keterampilan yang dipelajari.

#### **KATA PENGANTAR**

<span id="page-6-0"></span>Puji syukur kami panjatkan ke hadirat Allah SWT dengan tersusunnya Model Pembelajaran Keterampilan Komputer Aplikasi Perkantoran pada Pendidikan Kesetaraan Program Paket C ini.

Model Pembelajaran Keterampilan Komputer Aplikasi Perkantoran pada Pendidikan Kesetaraan Program Paket C ini menggambarkan proses pembelajaran Komputer Aplikasi Perkantoran pada Pendidikan Kesetaraan Program Paket C sehingga memberikan arah dalam pelaksanaan pembelajarannya nan�.

Dalam penyusunan model ini tentu masih perlu ada penyempurnaan. Oleh karena itu saran dan masukan untuk penyempurnaan model ini sangat kami harapkan. Akhirnya, semoga Model Pembelajaran Keterampilan Komputer Aplikasi Perkantoran pada Pendidikan Kesetaraan Program Paket C ini memberikan manfaat demi kemajuan dunia pendidikan masyarakat.

> Bandung Barat, Desember 2020 Kepala,

**bang Winarji, M. Pd.** NIP 196101261988031002

<span id="page-7-0"></span>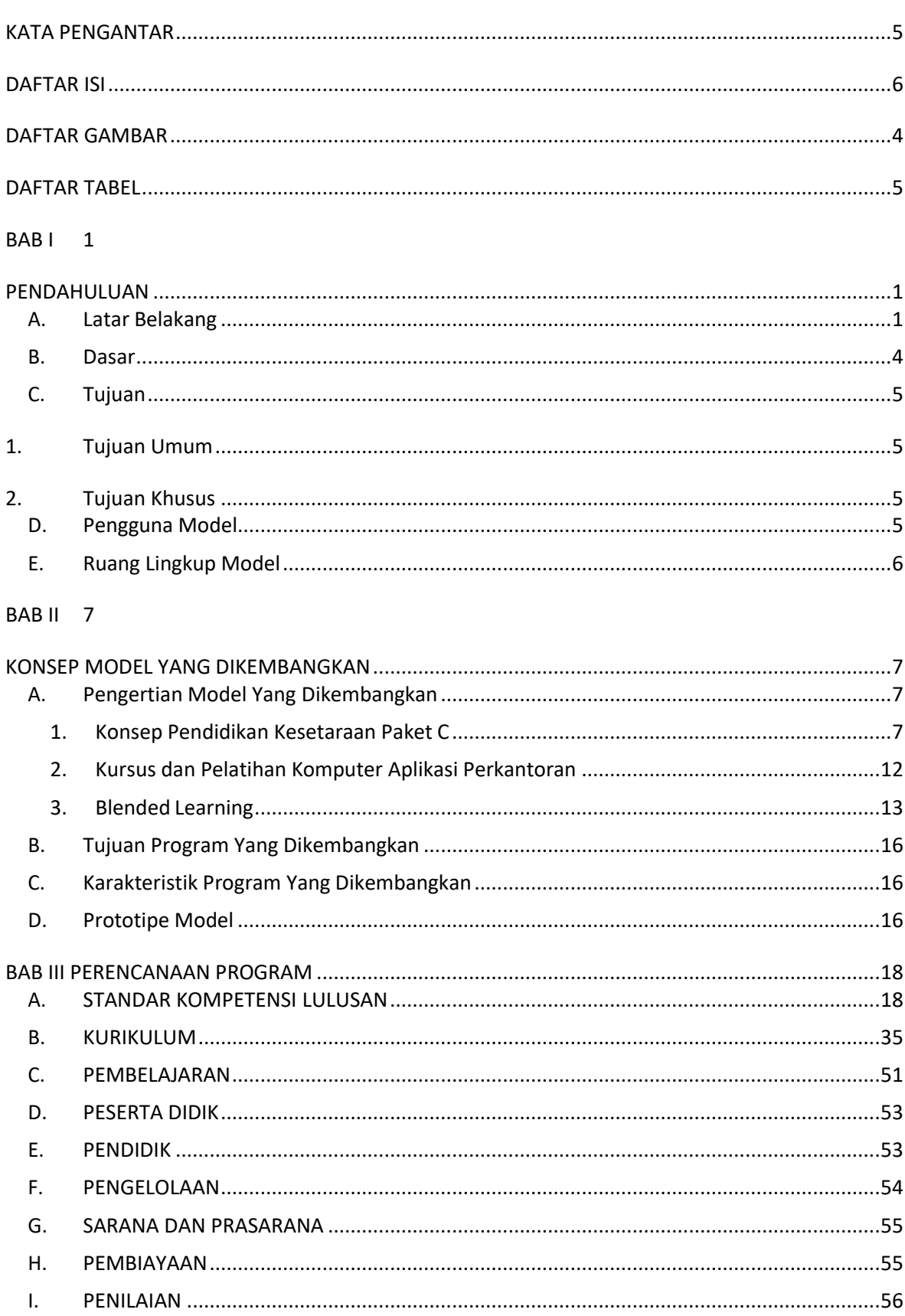

## **DAFTAR ISI**

#### BAB IV 57

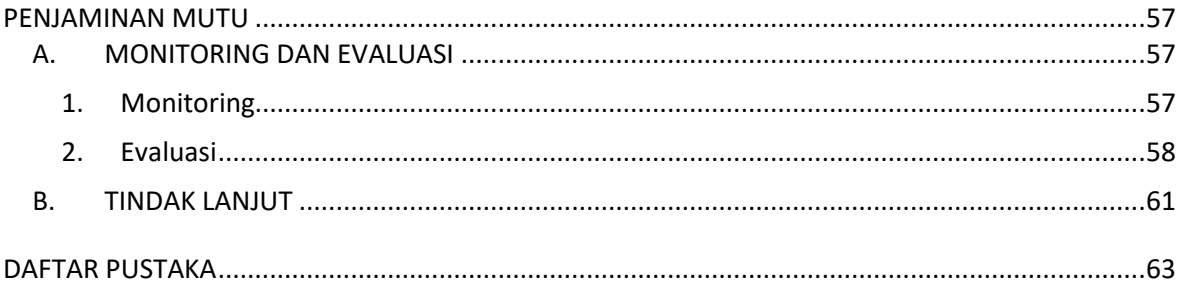

## **DAFTAR GAMBAR**

<span id="page-9-0"></span>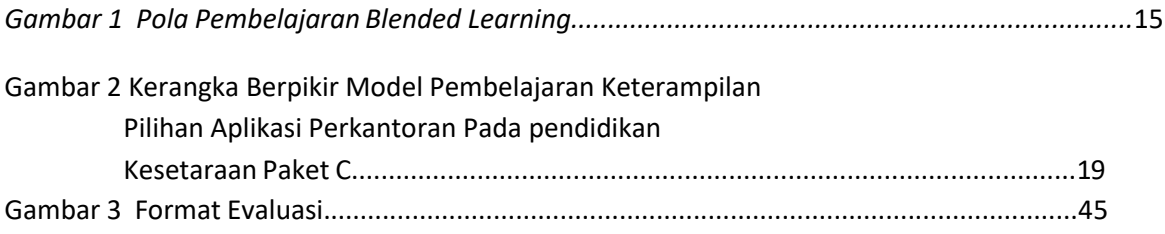

## **DAFTAR TABEL**

<span id="page-10-0"></span>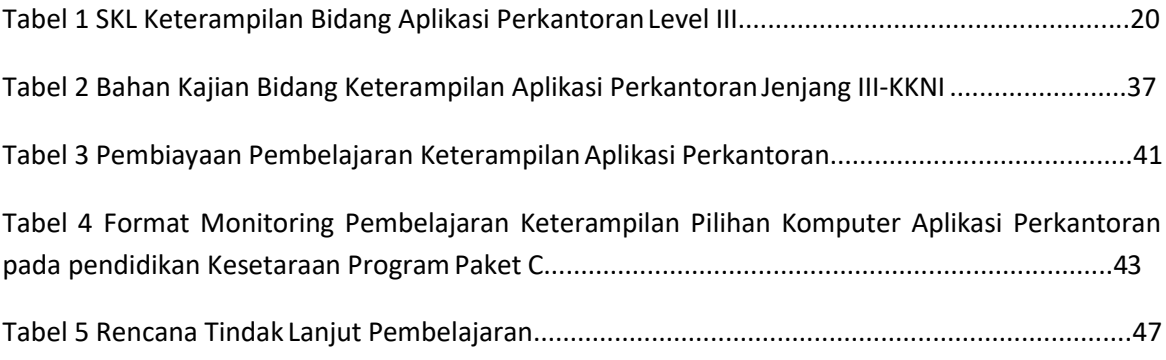

## **BAB I PENDAHULUAN**

#### <span id="page-12-2"></span><span id="page-12-1"></span><span id="page-12-0"></span>**A. Latar Belakang**

Tatanan dunia baru, termasuk tatanan ekonomi Indonesia sedang berubah ke arah perdagangan bebas dan era global yang ditandai dengan semakin terbukanya peluang kerja sama antarnegara. Namun di sisi lain, perubahan tersebut menimbulkan persaingan yang makin ketat dalam hal barang, jasa, modal maupun tenaga kerja / sumber daya manusia. Sumber Daya Manusia (SDM) yang dibutuhkan untuk mampu berkiprah dalam era tersebut adalah SDM yang mempunyai daya saing secara terbuka dengan negara lain, adaptif dan antisipatif terhadap berbagai perubahan dan kondisi baru, terbuka terhadap perubahan, mampu belajar bagaimana belajar (*learning how to learn*), memiliki berbagai keterampilan, mudah dilatih ulang, serta memiliki dasardasar kemampuan luas, kuat dan mendasar untuk berkembang di masa yang akan datang.

Kualitas SDM merupakan salah satu faktor penentu terpenting dalam keberhasilan program pembangunan. SDM yang berkualitas akan mampu mengelola sumber daya alam dengan baik dan efisien. Masalah SDM tidak terlepas dari masalah tenaga kerja. Kualitas tenaga kerja sangat bergantung pada kualitas SDM. Oleh karena itu, kualitas SDM harus mendapat prioritas utama untuk ditingkatkan dan dikembangkan guna mendapat kualitas tenaga kerja yang baik. Tenaga kerja yang berkualitas dan memiliki etos kerja yang tinggi akan memperkuat posisi industri yang pada akhirnya memperkuat perekonomian negara.

Peningkatan kemampuan dan keterampilan bagi generasi muda calon tenaga kerja merupakan tanggung jawab pendidikan, baik pendidikan formal maupun nonformal. Pendidikan merupakan bagian integral yang tidak bisa dipisahkan dari proses penyiapan SDM yang berkualitas, tangguh dan terampil. Pendidikan merupakan langkah awal untuk mencetak calon tenaga kerja yang berkualitas sehingga lebih produktif dan mampu bersaing.

1

Perubahan zaman yang sangat cepat tanpa batas dengan penggunaan daya komputasi dan data yang tidak pernah ada lagi batasnya, kini telah memasuki masa revolusi industri 4.0. Revolusi industri 4.0 yang mengakibatkan perubahan ekonomi, pekerjaan, dan bahkan masyarakat itu sendiri. yang menggabungkan teknologi otomatisasi dengan teknologi cyber. Ini merupakan tren otomatisasi dan pertukaran data dalam teknologi manufaktur, termasuk sistem cyber- fisik, Internet of Things (IoT), Perkembangan penggunaan internet dan teknologi digital sebagai tulang punggung pergerakan dan jaringan konektivitas manusia dan mesin. Hal ini akan berdampak berbagai aktivitas manusia untuk bidang IPTEK serta pendidikan tinggi. Tantangan ini harus direspon cepat karena revolusi industri 4.0 perlu dicermati oleh semua pemangku kepentingan di lingkungan pendidikan, agar meningkatkan daya saing bangsa Indonesia di tengah persaingan global, terutama pendidikan vokasi.

Namun SDM nampaknya menjadi masalah serius di Indonesia. Angka pengangguran di Indonesia masih tinggi. Menurut laporan yang dirilis Badan Pusat Statistik (BPS) melalui laman bps.go.id, jumlah angkatan kerja pada Februari 2020 adalah 137,91 juta orang, naik 1,73 juta orang dibanding Februari 2019. Berbeda dengan naiknya jumlah angkatan kerja, Tingkat Partisipasi Angkatan Kerja (TPAK) turun sebesar 0,15 persen poin. Dalam setahun terakhir, pengangguran bertambah 60 ribu orang, berbeda dengan TPT yang turun menjadi 4,99 persen pada Februari 2020. Dilihat dari tingkat pendidikan, TPT Sekolah Menengah Kejuruan (SMK) masih yang paling tinggi di antara tingkat pendidikan lain, yaitu sebesar 8,49 persen.

Sementara itu, angka partisipasi pendidikan oleh anak usia sekolah di Indonesia disebut meningkat tiap tahunnya. Namun di sisi lain, total jumlah anak putus sekolah di 34 provinsi negara ini masih berada di kisaran 4,5 juta anak. Berdasarkan data yang dimiliki Tim Nasional Percepatan Penanggulangan Kemiskinan (TNP2K), jumlah anak usia 7-12 tahun di Indonesia yang tidak bersekolah berada di angka 1.228.792 anak. Kategori usia 13-15 tahun di 34 provinsi, jumlahnya 936.674 anak. Sementara usia 16-18 tahun, ada 2.420.866 anak yang tidak bersekolah. Secara keseluruhan, jumlah anak Indonesia yang tidak bersekolah mencapai 4.586.332. Di situs resminya, TNP2K mengungkap bahwa konsentrasi terbesar dari anak Indonesia

yang tidak bersekolah atau putus sekolah berada di Provinsi Jawa Barat, dengan angka 958.599 anak, disusul oleh provinsi Jawa Tengah dan Jawa Timur, masing-masing di angka 677.642 dan 609.131 anak.

Menurut studi yang dilakukan Yayasan Sayangi Tunas Cilik (STC), ada berbagai alasan yang mendasari kondisi putus sekolah anak Indonesia. Dua penyebab terbesar adalah kemiskinan dan pernikahan dini. Angka kemiskinan di Indonesia berdasarkan bps.go.id pada September 2019 mencapai 24,79 juta orang, walaupun terjadi penurunan tipis dibandingkan Maret 2019 yang mencapai 25,14 juta orang.

Pendidikan kesetaraan berupa program Paket A (setara SD), Paket B (setara SMP) dan Paket C (setara SMA) diharapkan dapat menjadi solusi bagi mereka yang tidak dapat mengenyam pendidikan formal maupun putus sekolah karena berbagai alasan. Sama halnya dengan lulusan pendidikan formal, lulusan program Paket C pun diharapkan menjadi SDM yang berkualitas dan mampu bersaing di dunia kerja. Berdasarkan struktur kurikulum 2013 program paket C terdiri dari kelompok umum dan kelompok khusus. Kelompok khusus mencakup keterampilan fungsional terstruktur atau tersertifikasi dan pemberdayaan, (Direktorat Pembinaaan Pendidikan Keaksaraan dan Kesetaraan, 2017). Peserta didik program Paket C tidak hanya belajar mengenai pelajaran umum saja, tetapi juga dibekali dengan pendidikan keterampilan sehingga setelah lulus mereka tidak hanya mendapat ijazah Paket C, tetapi juga sertifikat. Peserta didik dapat memilih jurusan sesuai dengan minatnya. Pendidikan kesetaraan dan ketrampilan pilihan diharapkan dapat memudahkan lulusannya untuk bekerja maupun berwirausaha.

Berdasarkan data dari Direktorat Kursus dan Pelatihan, pada tahun 2019 terdapat 44 PKBM yang menyelenggarakan keterampilan pilihan komputer aplikasi perkantoran pada pendidikan kesetaraan program Paket C dengan keseluruhan pembelajaran dilakukan secara tatap muka. Ada beberapa kendala yang muncul dalam pelaksanaannya. Salah satunya adalah waktu belajar yang terbatas. Jam belajar program Paket C memang tidak sebanyak pembelajaran di sekolah formal, agak sulit bagi peserta didik untuk menguasai pembelajaran umum dan vokasi sekaligus.

Oleh karena itu, mereka memerlukan pendalaman khusus yang memungkinkan mereka untuk menguasai materi keterampilan yang diajarkan. Berdasarkan hasil studi pendahuluan yang telah dilaksanakan, beberapa permasalahan yang ditemukan di 4 (empat) lokasi, yaitu PKBM Faradila Jakarta Timur, PKBM Menuju Makmur Kab. Ciamis, PKBM Budi Utama Kab. Ciamis dan PKBM Geger Sunten Kab. Bandung Barat adalah sebagai berikut:

- 1. Satuan pendidikan membutuhkan pembelajaran keterampilan pilihan bidang aplikasi perkantoran untuk peserta paket C.
- 2. Pengelola dan instruktur memahami dan pernah mengikuti pelatihan pembelajaran dalam jaringan.
- 3. Perlunya memanfaatkan teknologi terkini untuk memaksimalkan waktu belajar peserta didik agar dapat belajar di rumah maupun di satuan pendidikaan, terlebih dengan adanya kondisi-kondisi tertentu yang tidak memungkinkan peserta didik untuk hadir ke lokasi satuan pendidikan, seperti adanya wabah Covid-19.

Salah satu cara yang dapat dilakukan untuk memberikan layanan maksimal pembelajaran keterampilan pilihan komputer aplikasi perkantoran yang memungkinkan peserta didik belajar di rumah maupun di satuan pendidikan adalah melalui blended learning, yaitu memadukan pembelajaran tatap muka di kelas dengan pembelajaran daring.

Oleh karena itu, maka pada tahun 2020, PP PAUD dan Dikmas Jawa Barat memandang perlu untuk melaksanakan pengembangan Model Pembelajaran Keterampilan Pilihan Komputer Aplikasi Perkantoran pada Program Pendidikan Kesetaraan Paket C.

#### <span id="page-15-0"></span>**B. Dasar**

Dasar hukum yang melandasi pelaksanaan kegiatan pengembangan model Pembelajaran Keterampilan Pilihan Komputer Aplikasi Perkantoran pada Program Pendidikan Kesetaraan Paket C, antara lain:

- 1. Undang-undang Republik Indonesia Nomor 20 tahun 2003 tentang Sistem Pendidikan Nasional;
- 2. Peraturan Menteri Pendayagunaan Aparatur Negara dan Reformasi Birokrasi Nomor 15 Tahun 2010 Tentang Jabatan Fungsional Pamong Belajar dan Angka Kreditnya;
- 3. Peraturan Pemerintah Nomor 13 tahun 2015 tentang Standar Nasional Pendidikan (perubahan kedua);
- 4. Kurikulum 2013 Pendidikan Keseraraan Program Paket C.
- 5. Program kerja PP PAUD dan Dikmas Jawa Barat Tahun 2020.

#### <span id="page-16-0"></span>**C. Tujuan**

Kegiatan pengembangan model Pembelajaran Keterampilan pilihan Komputer Aplikasi Perkantoran padaProgram Pendidikan Kesetaraan Paket C, bertujuan sebagai berikut:

<span id="page-16-1"></span>1. Tujuan Umum

Memformulasikan Model Pembelajaran Keterampilan Pilihan Komputer Aplikasi Perkantoran pada Program Pendidikan Kesetaraan Paket C

- <span id="page-16-2"></span>2. Tujuan Khusus
	- a. Memberikan acuan bagi pengelola dan tutor dalam melaksanakan pembelajaran keterampilan pilihan komputer aplikasi perkantoran pada pendidikan kesetaraan Program Paket C
	- b. Meningkatkan kompetensi keterampilan pilihan komputer aplikasi perkantoran pada peserta didik pendidikan kesetaraan program Paket C

#### <span id="page-16-3"></span>**D. Pengguna Model**

Pengguna Model Pembelajaran Keterampilan Pilihan Komputer Aplikasi Perkantoran pada Program Pendidikan Kesetaraan Paket C ini adalah :

1. Pengelola Pendidikan Kesetaraan Program Paket C

- 2. Pendidik Keterampilan Pilihan Komputer Aplikasi Perkantoran pada Program Pendidikan Kesetaraan Paket C
- 3. Peserta didik Keterampilan Pilihan Komputer Aplikasi Perkantoran pada Program Pendidikan Kesetaraan Paket C
- 4. Pihak-pihak lain yang terkait dengan Keterampilan Pilihan Komputer Aplikasi Perkantoran pada Program Pendidikan Kesetaraan Paket C

#### <span id="page-17-0"></span>**E. Ruang Lingkup Model**

Ruang lingkup Model Pembelajaran Keterampilan Pilihan Komputer Aplikasi Perkantoran pada Program Pendidikan Kesetaraan Paket C terdiri dari Bab. I Pendahuluan meliputi latar belakang model, dasar pengembangan model, tujuan pengembangan model, sasaran pengguna model dan ruang lingkup model. Bab II Konsep Model meiliputi pendidikan kesetaraan, kursus dan keterampilan computer aplikasi perkantoran, blended learning, dan prototipe model. Bab. III Perencaan Program meliputi standar kompetensi lulusan, kurikulum keterampilan aplikasi perkantoran Program Pendidikan Kesetaraan Paket C, peserta didik, pendidik, pengelola, sarana prasarana, pembiayaan dan penilaian.

## **BAB II KONSEP MODEL YANG DIKEMBANGKAN**

#### <span id="page-18-2"></span><span id="page-18-1"></span><span id="page-18-0"></span>**A. Pengertian Model Yang Dikembangkan**

Pendidikan sebagai pranata utama penyiapan sumber daya manusia memegang peranan penting dalam menentukan kualitas SDM. Pendidikan juga mempengaruhi secara penuh pertumbuhan ekonomi suatu bangsa. Hal ini bukan saja karena pendidikan akan berpengaruh terhadap produktivitas, tetapi juga akan berpengaruh terhadap fertilitas masyarakat. Pendidikan menjadikan SDM lebih mengerti dan siap dalam menghadapi perubahan di lingkungan kerja. Oleh karena itu pada umumnya negara yang memiliki penduduk dengan tingkat pendidikan tinggi akan mempunyai pertumbuhan ekonomi yang pesat.

#### <span id="page-18-3"></span>**1. Konsep Pendidikan Kesetaraan Paket C**

Pendidikan kesetaraan adalah salah satu bentuk pendidikan nonformal yang secara umum bertujuan untuk memberikan kesempatan belajar pendidikan menengah yang bermutu dan relevan dengan kebutuhan peserta didik yang tidak memiliki kesempatan belajar pada pendidikan formal. Pendidikan kesetaraan adalah program pendidikan nonformal yang menyelenggarakan pendidikan umum setara SD/MI, SMP/MTS dan SMA/MA yang mencakup program Paket A, Paket B, Paket C (Penjelasan Pasal 26 Ayat (3) UU Sisidiknas No.20/2003)

Pendidikan kesetaraan juga merupakan salah satu program pendidikan nonformal yang diselenggarakan secara berjenjang dan terstruktur. Dalam hal ini pendidikan kesetaraan memberikan bekal pengetahuan, keterampilan fungsional serta pengembangan sikap dan kepribadian profesional. Makna "kesetaraan" mengandung arti kesamaan dalam kemampuan untuk mencapai standar kompetensi pendidikan dasar dan menengah itu sendiri. Dalam pendidikan kesetaraan, sebagai pendidikan alternatif, makna kesetaraan mengandung arti bahwa pengakuan, bobot, nilai, kadar, pengaruh, kedudukan, fungsi, dan kewenangan PNF kesetaraan dapat menjamin agar lulusannya memiliki kemampuan, kecakapan, dan nilai-nilai yang berguna dalam menempuh kehidupan.

Penyelenggaraan pendidikan kesetaraan harus mengacu pada delapan Standar Nasional Pendidikan yang ditetapkan pemerintah melalui Peraturan Pemerintah Nomor 19 Tahun 2005. Salah satu standar pendidikan tersebut adalah standar proses, yaitu standar nasional pendidikan yang berkaitan dengan pelaksanaan pembelajaran pada satu satuan pendidikan untuk mencapai standar kompetensi lulusan (Permen No.19 Tahun 2005)*.* Dalam standar proses di jelaskan bahwa pelaksanaan pembelajaran pada pendidikan kesetaraan dilakukan dengan cara tatap muka, tutorial serta pembelajaran mandiri dalam rangka mencapai tujuan kompetensi yang diharapkan.

Berdasarkan standar proses, maka pembelajaran pada pendidikan kesetaraan perlu diselenggarakan secara interaktif, inspiratif, menyenangkan, menantang, memotivasi peserta didik untuk berpartisipasi aktif, serta memberikan ruang yang cukup bagi prakarsa, kreativitas, dan kemandirian sesuai dengan bakat, minat, dan perkembangan fisik serta psikologis peserta didik (PP No.19 Th 2005: Standar Nasional Pendidikan bab VI, Pasal 28 (1)). Rumusan Standar Kompetensi untuk PNF kesetaraan mungkin dapat disamakan dengan rumusan standar kompetensi di pendidikan formal. Namun karena ada perbedaan karakteristik peserta didik maka organisasi kurikulum dan bahan ajar, proses pembelajaran, serta evaluasi belajar dapat dilaksanakan dengan menggunakan pendekatan yang berbeda. Subtansi PNF kesetaraan dirancang sedemikian rupa agar relevan dengan potensi, kebutuhan, dan karakteristik peserta didik dengan lebih banyak memuat kecakapan hidup (life skills) yang langsung dapat diterapkan untuk bekerja atau berusaha secara mandiri. Oleh karena itu, materi ajar PNF kesetaraan tidak diorganisasikan dalam bentuk kumpulan teori dan postulat, tetapi melalui tema-tema (thematics learning) yang terkait dengan permasalahan lingkungan. Berkaitan dengan itu, sistem pembelajaran (delivery system) melalui Paket C perlu dirancang agar memiliki kekuatan tersendiri yang mungkin tidak harus sama dengan proses pembelajaran yang dilaksanakan dalam pendidikan

8

formal.Untuk mengembangkan kecakapan dasar yang berguna dalam peningkatan kemampuan belajar sepanjang hayat, maka proses pembelajaran dilaksanakan dengan menggunakan pendekatan yang lebih induktif. Proses pembelajaran PNF kesetaraan lebih menitikberatkan pada pengenalan permasalahan lingkungan serta cara berfikir untuk memecahkannya melalui pendekatan antar-disiplin ilmu (integrated sciences) yang relevan dengan permasalahan yang sedang dipecahkan. Pendidikan kesetaraan Paket C adalah pendidikan Setara SMA bagi masyarakat putus sekolah SLTA atau lulusan SLTP yang tidak dapat mengikuti pendidikan SLTA formal dikarenakan suatu hal. Pendidikan Kesetaraan paket C diarahkan agar para lulusannya memiliki pengetahuan secara akademis setara dengan SMA/MA, tetapi juga diharapkan warga belajarnya memiliki kelebihan pada keterampilan dan sikap untuk kesiapan dalam mengembangkan kecakapan hidup yang berorientasi mata pencaharian, kewirausahaan, kejuruan, pekerjaan. Setara secara akademis pada warga belajar dapat melanjutkan ke perguruan tinggi dan hidup di masyarakat. Dengan adanya keragaman karakteristik warga belajar sebagaimana di atas, maka munculah strategi pembelajaran mandiri.

Untuk mencapai kompetensi tertentu, pengelolaan pembelajaran perlu menggunakan berbagai pendekatan maupun metode pembelajaran sesuai dengan tujuan yang akan dicapainya. Dalam proses pembelajaran pendidikan kesetaraan pada hakekatnya seorang tutor dituntut kerja sama dengan warga belajar dengan memperhatikan prinsip pendidikan orang dewasa dimana Warga belajar telah mempunyai dasar berinteraksi dan kemahiran belajar berdasarkan pengalaman belajar yang dilakukannya. (Acuan proses pelaksanaan pembelajaran pendidikan kesetaraan, Direktorat Pendidikan Kesetaraan. 2006). Dalam hal ini pembelajaran merupakan aktivitas yang dikelola dan direncanakan oleh tutor dalam rangka menciptakan suasana proses belajar yang kondusif dan berinteraksi dalam rangka mencapai tujuan yang akan dicapai. Untuk kelancaran proses belajar mengajar pada pendidikan kesetaraan dibutuhkan berbagai pendekatan yang sesuai dengan tujuan yang akan dicapai berdasarkan karakteristik kelompok belajar dan kompetensi yang dimiliki oleh warga belajar.

9

Strategi pembelajaran mandiri sebagai suatu pendekatan proses belajar mengajar yang dilakukan melalui tahapan perencanaan sebagai pola atau pedoman dalam merencanakan aktivitas pembelajaran di kelas, baik tutorial maupun mandiri untuk menentukan perangkat-perangkat pembelajaran termsuk didalamnya buku-buku, film, computer, kurikulum dan lainnya (Joyce, 1992:4).

Joyce menyatakan bahwa setiap model pendekatan pembelajaran mengarahkan pada bagaimana kita mendesain pembelajaran untuk membantu warga belajar sedemikian rupa sehingga tujuan pembelajaran tercapai. Pendekatan pembelajaran mandiri juga merupakan strategi yang dijadikan sebagai model pembelajaran yang dilakukan oleh tutor dalam melaksanakan tujuan yang akan dicapai termasuk di dalamnya mencakup perencanaan, pelaksanaan sekaligus cara evaluasi. Maksud dari pendekatan pembelajaran dapat dikatakan "sebagai model pada kerangka konseptual yang melukiskan prosedur yang sistematis dalam mengorganisasikan pengalaman belajar untuk mencapai tujuan belajar tertentu dan berfungsi sebagai pedoman bagi para perancang pembelajaran dan para pengajar untuk merencanakan aktifitas belajar mengajar" (Soekamto, dkk dalam Nurulwati, 2000:10).

Istilah pendekatan pembelajaran mempunyai makna sebagai cara atau strategi yang merupakan prosedur model yang lebih luas dan mempunyai ciri-ciri sebagai berikut :

- a. Rasional teoritik logis yang disusun oleh para perancang atau pengembang
- b. Landasan pemikiran tentang apa dan bagaimana warga belajar (tujuan pembelajaran yang akan dicapai)
- c. Tingkah laku mengajar yang diperlukan agar model pendekatan yang diperlukan dalam pembelajaran dapat tercapai.

Istilah pendekatan pembelajaran merupakan strategi pelaksanaan kegiatan pembelajaran yang luas dan menyeluruh dan terorganisir baik dari segi perencanaan termasuk di dalamnya menyangkut sarana dan prasarana, pelaksanaan serta bagaimana cara membuat rangkaian evaluasi. Pendekatan pembelajaran dapat dilakukan melalui :

a. Induktif

Pendekatan induktif yaitu cara membangun pengetahuan melalui kejadian atau fenomena empirik dengan menekankan pada *experential learning*  (belajar dengan mengalami sendiri).

b. Konstruktif

Mengakui bahwa semua orang dapat membangun pandangannya sendiri terhadap dunia melalui pengalaman individual untuk menghadapi/ menyelesaikan masalah dalam situasi yang tidak tentu atau ambigus.

c. Tematik

Mengorganisasikan pengalaman-pengalaman untuk mendorong terjadinya belajar diluar kelas, mengaktifkan pengalaman belajar, menumbuhkan kerja sama antar peserta didik.

d. Berbasis Lingkungan dan Kecakapan Hidup.

Meningkatkan relevansi dan kebermanfaatan kecakapan hidup peserta didik sesuai potensi kebutuhan lokal yang bersifat global.

Pembelajaran adalah setiap upaya yang sistematis dan sengaja dilakukan oleh pendidik untuk menciptakan kondisi-kondisi agar peserta didik melakukan kegiatan belajar, Djuju Sudjana (200:8). Berdasarkan pengertian di atas, pembelajaran merupakan aktivitas yang dikelola dan direncanakan oleh tutor dalam rangka menciptakan suasana proses belajar yang kondusif dan berinteraksi untuk mencapai tujuan yang akan dicapai. Kondisi belajar tersebut dapat melalui berbagai pendekatan baik secara tutorial, tatap muka maupun belajar mandiri sesuai rancangan pembelajaran yang dibuat oleh tutor melalui kesepakatan dengan warga belajar. Pembelajaran mandiri diperlukan kerja sama antara pengelola, tutor dan warga belajar dalam menentukan sistem pembelajaran yang diperlukan untuk mencapai ketuntasan materi belajar maupun tujuan yang akan dicapainya. Cara belajar yang baik, harus mampu mengatasi kesulitan belajarnya terlebih dahulu. Bagaimana membantu warga belajar mengatasi kesulitan belajar, dibutuhkan suatu prosedur yang sistematis dan terencana. Rusyan (1993:31) menawarkan petunjuk cara dan teknik mengatasi kesulitan belajar, dengan: (1)

menetapkan target dan tujuan belajar yang jelas, (2) menciptakan situasi belajar yang sehat dan kompetitif, (3) menghindari saran dan kritik yang negatif, (4) menyelenggrakan remedial program, (5) memberi kesempatan warga belajar untuk memperoleh pengalaman belajar.

#### <span id="page-23-0"></span>**2. Kursus dan Pelatihan Komputer Aplikasi Perkantoran**

Program Kursus dan Pelatihan Komputer Aplikasi Perkantoran Jenjang 3 KKNI bertujuan untuk menghasilkan lulusan yang memiliki kemampuan dalam melaksanakan serangkaian tugas spesifik, penguasaan pengetahuan operasional lengkap, bekerjasama dan melakukan komunikasi di lingkup kerjanya, serta memiliki hak dan tanggung jawab dalam bidang pekerjaan komputer aplikasi perkantoran.

Ruang Lingkup SKL Komputer Aplikasi Perkantoran Jenjang 3 berbasis KKNI ini meliputi unit–unit kompetensi, yaitu: Prosedur Keselamatan dan Kesehatan Kerja, Undang-Undang dan Kode Etik HAKI Bidang TIK, Sistem Operasi, Pengolah Kata, Pengolah Angka, Teknik Presentasi, Pengolah Data, Browsing dan Web-Mail. SKL Komputer Aplikasi Perkantoran Jenjang 3 berbasis KKNI ini bertujuan agar peserta didik setelah lulus memiliki kemampuan:

- a. Memahami dan menerapkan Prosedur Kesehatan dan keselamatan Kerja dalam menggunakan Komputer
- b. Memahami dan menerapkan Undang-undang dan Kode Etik HAKI bidang TIK
- c. Memiliki kemampuan kerja mengoperasikan perangkat lunak Sistem Operasi untuk melakukan kontrol dan manajemen perangkat keras dan perangkat lunak yang digunakan
- d. Memiliki kemampuan kerja mengoperasikan perangkat lunak Pengolah Kata untuk membuat dokumen berupa teks dan menyisipkan berbagai bentuk huruf dan gambar.
- e. Memiliki kemampuan kerja mengoperasikan perangkat lunak Pengolah Angka untuk mengolah data menggunakan formula, membuat tabel dan grafik Memiliki kemampuan kerja mengoperasikan perangkat lunak Pengolah Teknik Presentasi untuk membuat dokumen presentasi dengan memasukkan objekobjek seperti gambar, video dan suara, agar memiliki tampilan yang menarik.
- f. Memiliki kemampuan kerja mengoperasikan perangkat lunak Pengolah Data untuk manajemen database yang saling berhubungan dan sistematis
- g. Memiliki kemampuan kerja mengoperasikan perangkat lunak Browsing untuk mengelola informasi melalui internet, dan email untuk mengirim dan menerima surat dengan lampirannya melalui internet.

#### <span id="page-24-0"></span>**3. Blended Learning**

a. Konsep *Blended Learning*

Secara etimologi istilah *blended learning* terdiri dari dua kata yaitu *blended* dan *learning*. Kata *blended* berarti campuran, bersama untuk meningkatkan kualitas agar bertambah baik (Collins Dictionary) atau formula suatu penyelarasan kombinasi atau perpaduan (Oxford English Dictionary) (Heinze and Procter, 2006:236). Sedangkan *learning* memiliki makna umum yakni belajar. Secara sepintas *blended learning* mengandung makna pola pembelajaran yang mengandung unsur pencampuran, atau penggabungan antara satu pola dengan pola yang lainnya. Elenena (2006) menyatakan bahwa yang dicampurkan adalah dua unsur utama, yaitu pembelajaran di kelas dengan pembelajaran daring.

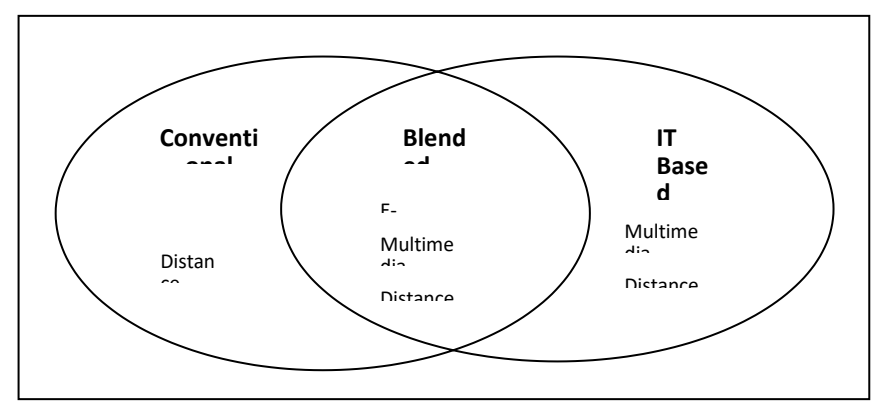

 *Gambar 1 Pola Pembelajaran Blended Learning*

Pada perkembangannya istilah yang lebih populer adalah *blended blended e-*learning dibandingkan dengan *blended learning*. Kedua istilah tersebut merupakan isu pendidikan terbaru dalam perkembangan globalisasi dan teknologi *blended e-learning*. Zhao (2008:162) menyatakan "isu *blended e-* *learning* sulit untuk didefinisikan karena merupakan sesuatu yang baru". Walau cukup sulit mendefinisikan pengertian *blended blended e-learning* dan meyebutkan konsep dari *blended e-learning*, namun dapat disimpulkan secara sederhana bahwa *blended blended e-learning* adalah kombinasi atau penggabungan pendekatan aspek *blended e- learning* yang berupa *we-based instruction*, *video streaming*, *audio*, komunikasi *synchronous* dan *asynchronous*  dalam jalur *blended learning system* LSM (*learning system management*) dengan pembelajaran tradisional "tatap muka" termasuk juga metode mengajar, teori belajar dan dimensi pedagogik.

b. Karakteristik *Blended Learning*

Menurut Sharpen et.al (2006:18) karakteristik *Blended Learning* adalah:

- 1) Ketetapan sumber suplemen untuk program belajar yang berhubungan selama garis tradisional sebagai besar, melalui institusional pendukung lingkungan belajar virtual
- 2) Transformatif tingkat praktik pembelajaran didukung oleh rancangan pembelajaran sampai mendalam
- 3) Pandangan menyeluruh tentang teknologi untuk mendukung pembelajaran

*Blended learning* berisi tatap muka, di mana beririsan dengan *blended learning*. Pada *blended learning* terdapat pembelajaran berbasis komputer yang berisi pembelajaran daring. Pada pembelajaran daring terdapat pembelajaran berbasis internet yang di dalamnya ada pembelajaran berbasis web. Dari deskripsi tersebut, dapat disimpulkan bahwa dalam *blended learning*  terdapat tatap muka yang beririsan dengan *blended learning* di mana terdapat *blended learning* beserta komponen- komponennya yang berbasis komputer dan pembelajaran daring berbasis web internet untuk pembelajaran.

c. Penerapan *Blended Learning*

*Blended learning* kini banyak digunakan oleh para penyelenggara pendidikan terbuka dan jarak jauh. Perguruan tinggi tertentu yang mempunyai kapasitas pendidikan terbuka dan jarak jauh menggunakan *blended learning*  telah banyak menggunakan metode ini seiring dengan terbitnya Surat Keputusan Menteri Pendidikan Nasional No. 107/U/2001 tanggal 2 Juli 2001 tentang program pendidikan tinggi jarak jauh. Begitu pula lembaga-lembaga pendidikan nonformal seperti kursus-kursus, juga telah memanfaatkan keunggulan *blended learning* ini untuk program- programnya.

*Secara* spesifik dalam pembelajaran vokasi pada pendidikan kesetaraan program Paket C, *blended learning* memiliki makna sebagai berikut:

- a) *Blended learning* merupakan penyampaian informasi dan komunikasi mengenai materi vokasi baik secara tatap muka langsung maupun daring
- b) *Blended learning* menyediakan seperangkat alat yang dapat memperkaya nilai belajar secara konvensional, seperti bahan bacaan dan video pembelajaran yang diunduh melalui LMS program Paket C sehingga dapat menjawab tantangan perkembangan globalisasi. Selain itu peserta didik dapat belajar mandiri dan mengaksesnya di mana dan kapan saja bila memerlukannya
- c) *Blended learning* tidak berarti menggantikan model belajar konvensional di dalam kelas, tetapi memperkuat model belajar tersebut melalui pengayaan isi dan pengembangan teknologi pendidikan
- d) Kapasitas instruktur amat bervariasi tergantung pada bentuk isi dan penyampaiannya. Makin baik keselarasan antar isi dan alat penyampai dengan gaya belajar, maka akan lebih baik pula kapasitas peserta didik yang pada gilirannya akan memberikan hasil yang lebih baik
- e) Memanfaatkan jasa teknologi elektronika, di mana instruktur dan peserta didik, sesama peserta didik maupun sesama instruktur dapat berkomunikasi dengan mudah tanpa dibatasi hal-hal yang bersifat protokoler
- f) Memanfaatkan keunggulan komputer (*digital media* dan *media network*)
- g) Menyimpan jadwal pembelajaran, kurikulum, hasil kemajuan belajar

dan hal-hal yang berkaitan dengan administrasi di MOOC program Paket C sehingga dapat dilihat setiap saat di komputer

#### <span id="page-27-0"></span>**B. Tujuan Program Yang Dikembangkan**

Pengembangan model Pembelajaran Keterampilan Pilihan Aplikasi Perkantoran Pendidikan Kesetaraan Program Paket C bertujuan untuk:

- 1. Memberikan panduan pembelajaran keterampilan pilihan aplikasi perkantoran pendidikan kesetaraan program Paket C yang dapat direplikasikan oleh berbagai Pusat Kegiatan Belajar Masyarakat (PKBM) dan Sanggar Kegiatan Belajar (SKB) penyelenggara program Paket C
- 2. Meningkatkan kompetensi keterampilan pilihan aplikasi perkantoran kepada peserta didik pendidikan kesetaraan program Paket C sebagai bekal untuk memasuki dunia kerja atau dunia usaha.

#### <span id="page-27-1"></span>**C. Karakteristik Program Yang Dikembangkan**

- 1. Model yang dibangun adalah model Pembelajaran Keterampilan Pilihan Komputer Aplikasi Perkantoran Pendidikan Kesetaraan Program Paket C
- 2. Model menitikberatkan pada pembelajaran keterampilan pilihan aplikasi perkantoran, bukan pada pembelajaran umum yang dipelajari di program Paket C
- 3. Pembelajaran dilakukan secara *blended learning*, memadukan pembelajaran luar jaringan dan pembelajaran dalam jaringan.

### <span id="page-27-2"></span>**D. Prototipe Model**

Adapun prototipe model Pembelajaran Keterampilan Pilihan Komputer Aplikasi Perkantoran Pendidikan Kesetaraan Program Paket C adalah sebagai berikut : :

#### **KERANGKA BERPIKIR MODEL PEMBELAJARAN KETERAMPILAN KOMPUTER APLIKASI PERKANTORAN PADA PENDIDIKAN**

#### **KESETARAAN PROGRAM PAKET C**

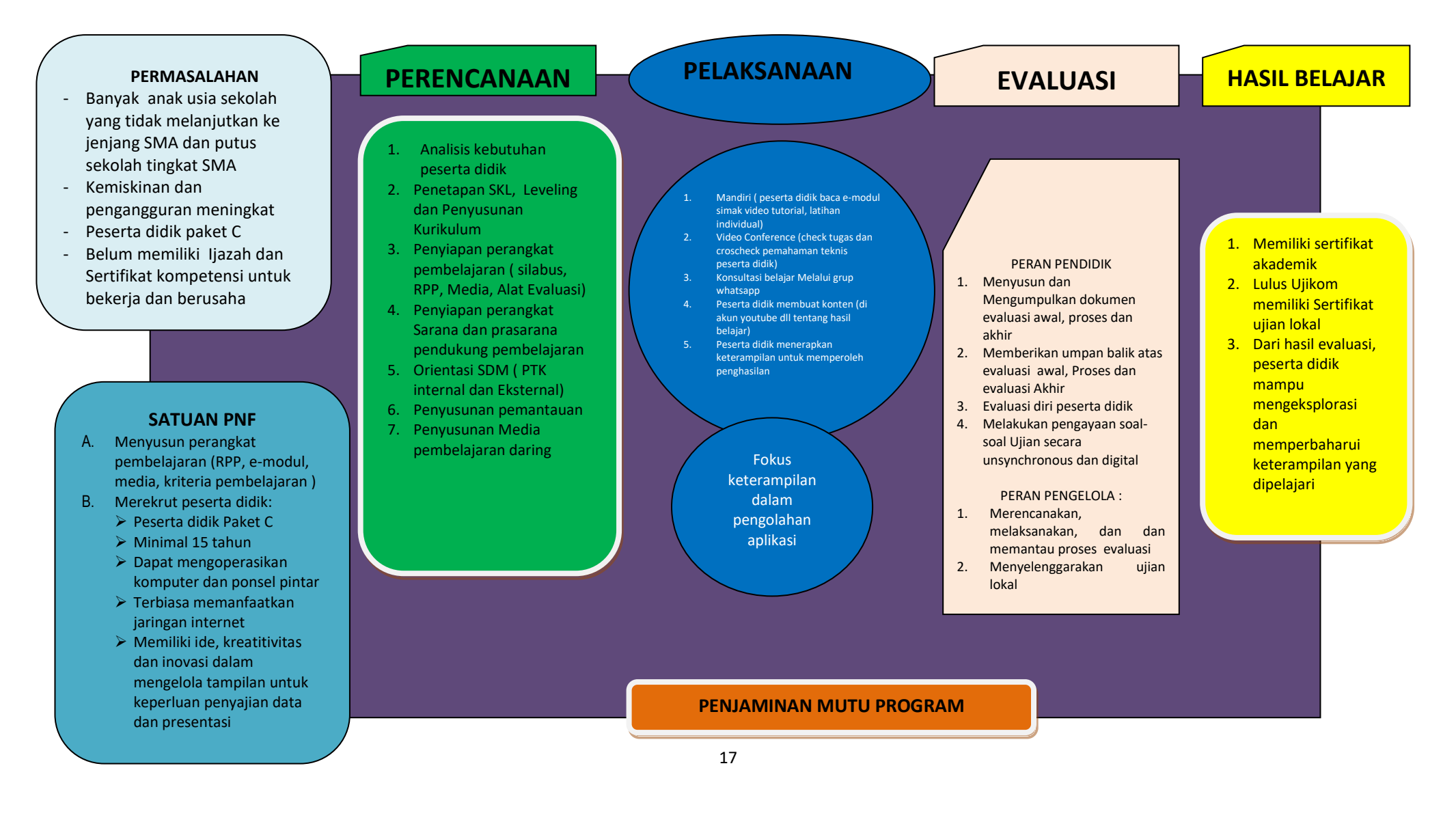

#### **BAB III PERENCANAAN PROGRAM**

## <span id="page-29-1"></span><span id="page-29-0"></span>**A. STANDAR KOMPETENSI LULUSAN**

<span id="page-29-2"></span>Ē

Standar Kompetensi Lulusan ketrampilan (SKL) bidang aplikasi perkantoran pada level III adalah sebagai berikut:

## **Tabel 1 SKL Keterampilan Bidang Aplikasi Perkantoran Level III**

 $\overline{\phantom{0}}$ 

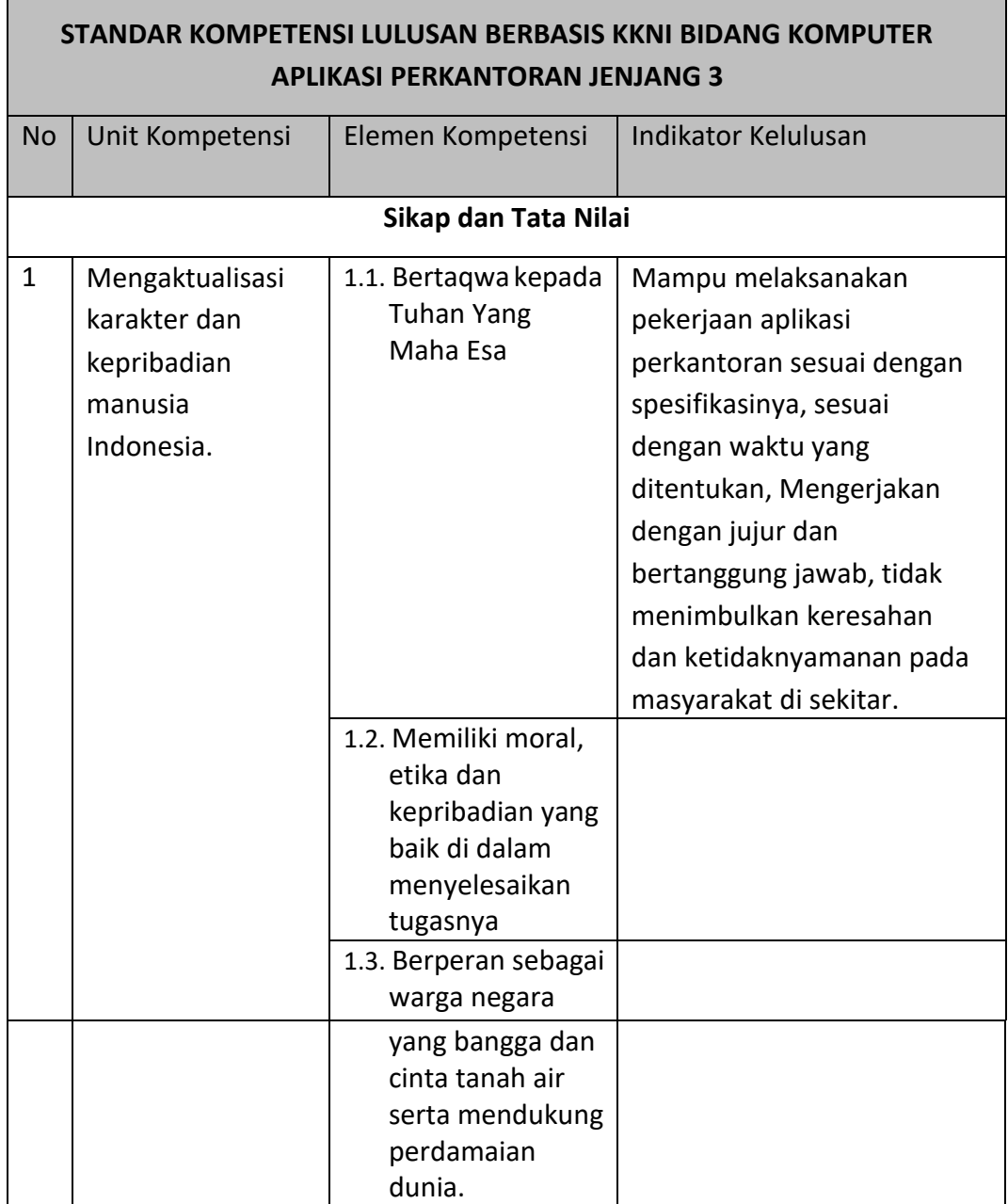

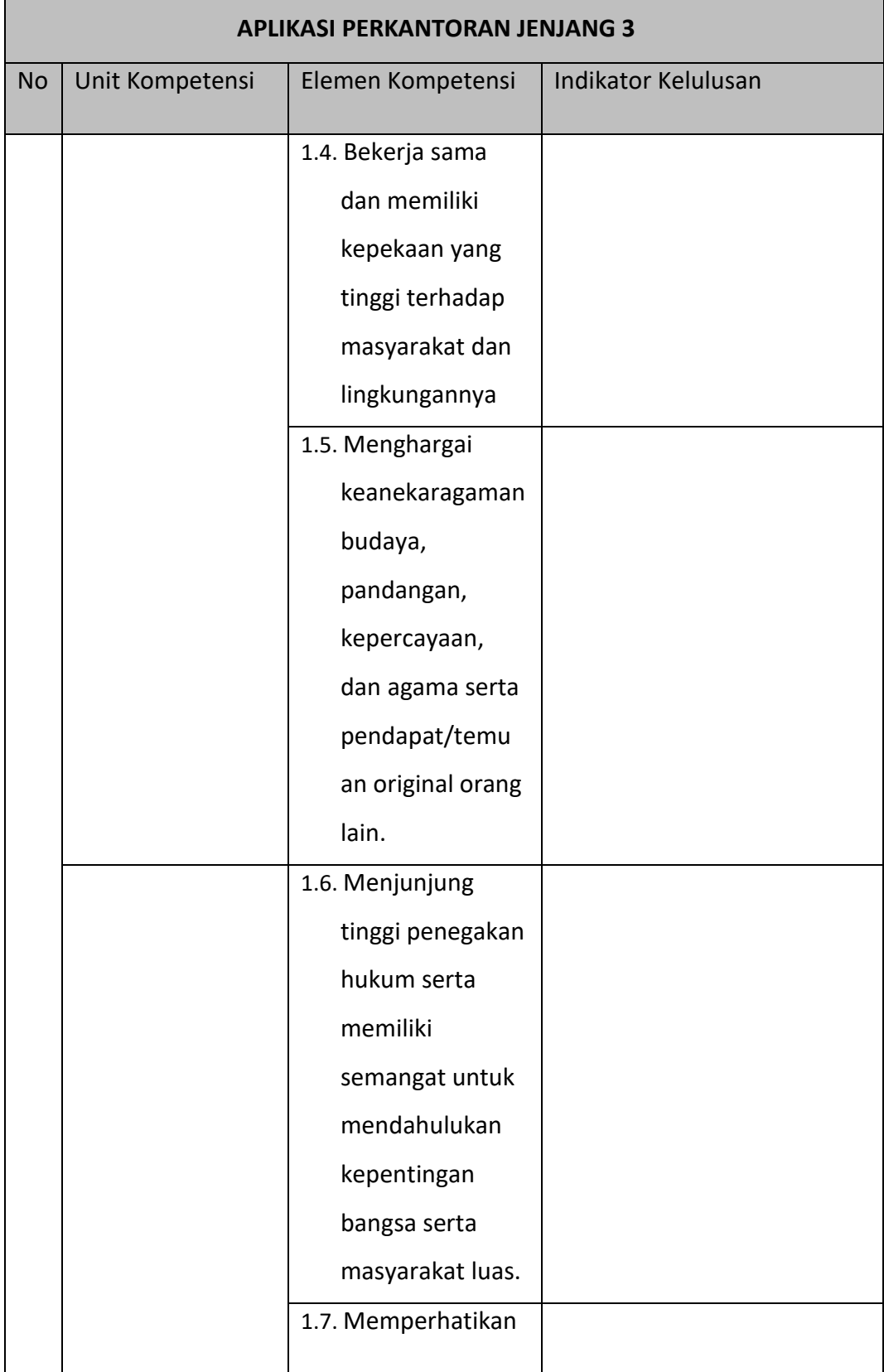

## **STANDAR KOMPETENSI LULUSAN BERBASIS KKNI BIDANG KOMPUTER**

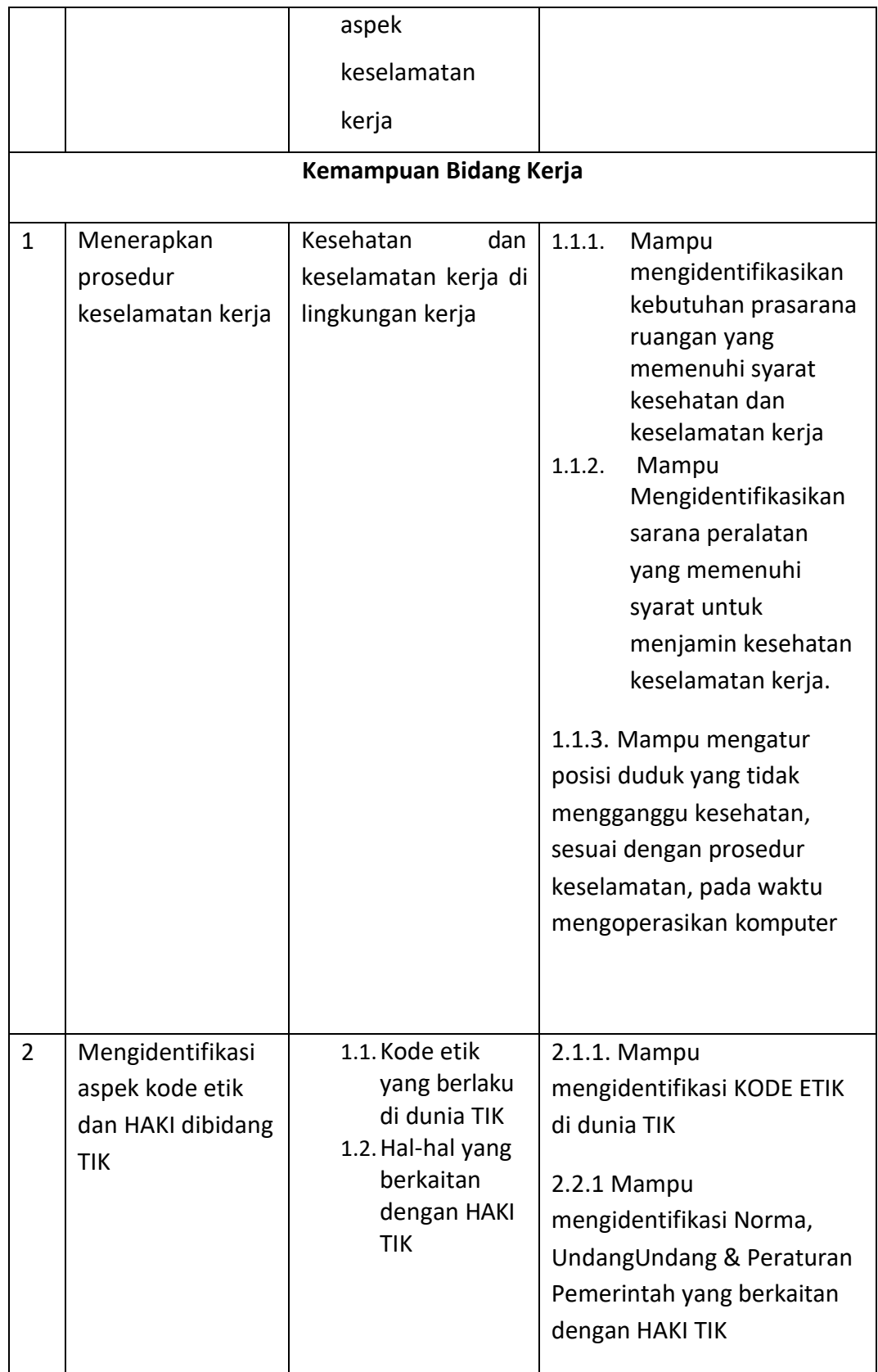

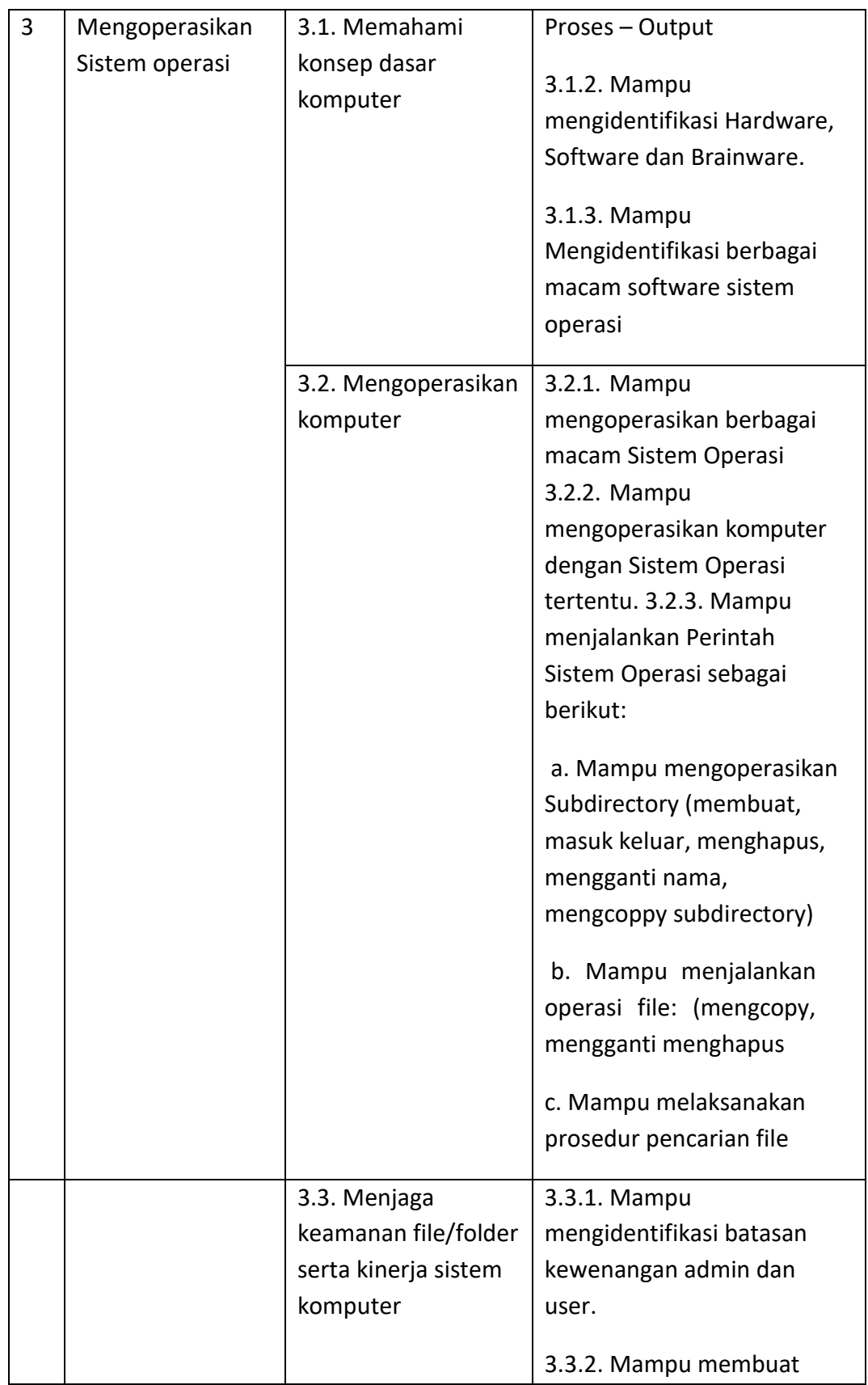

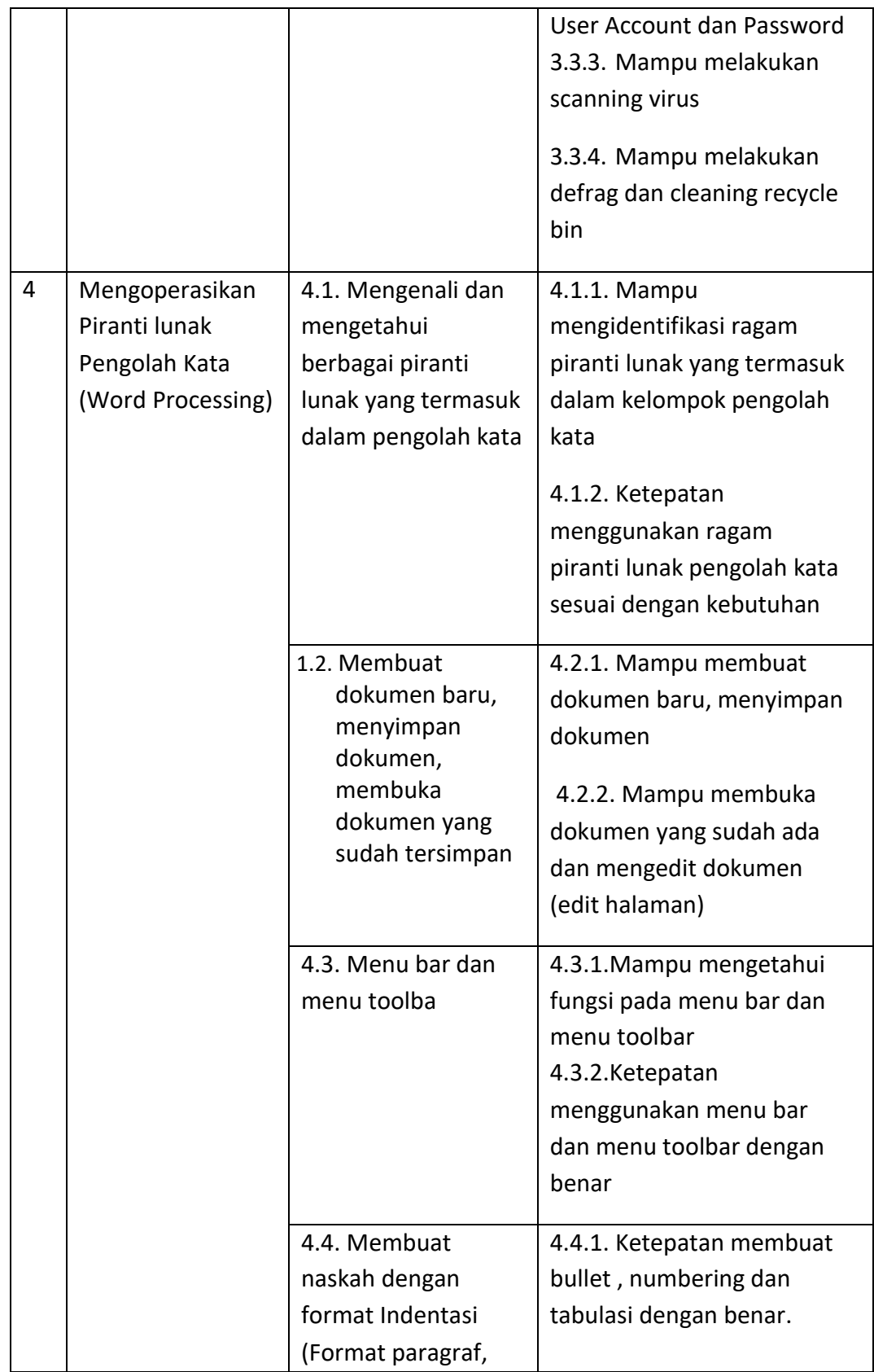

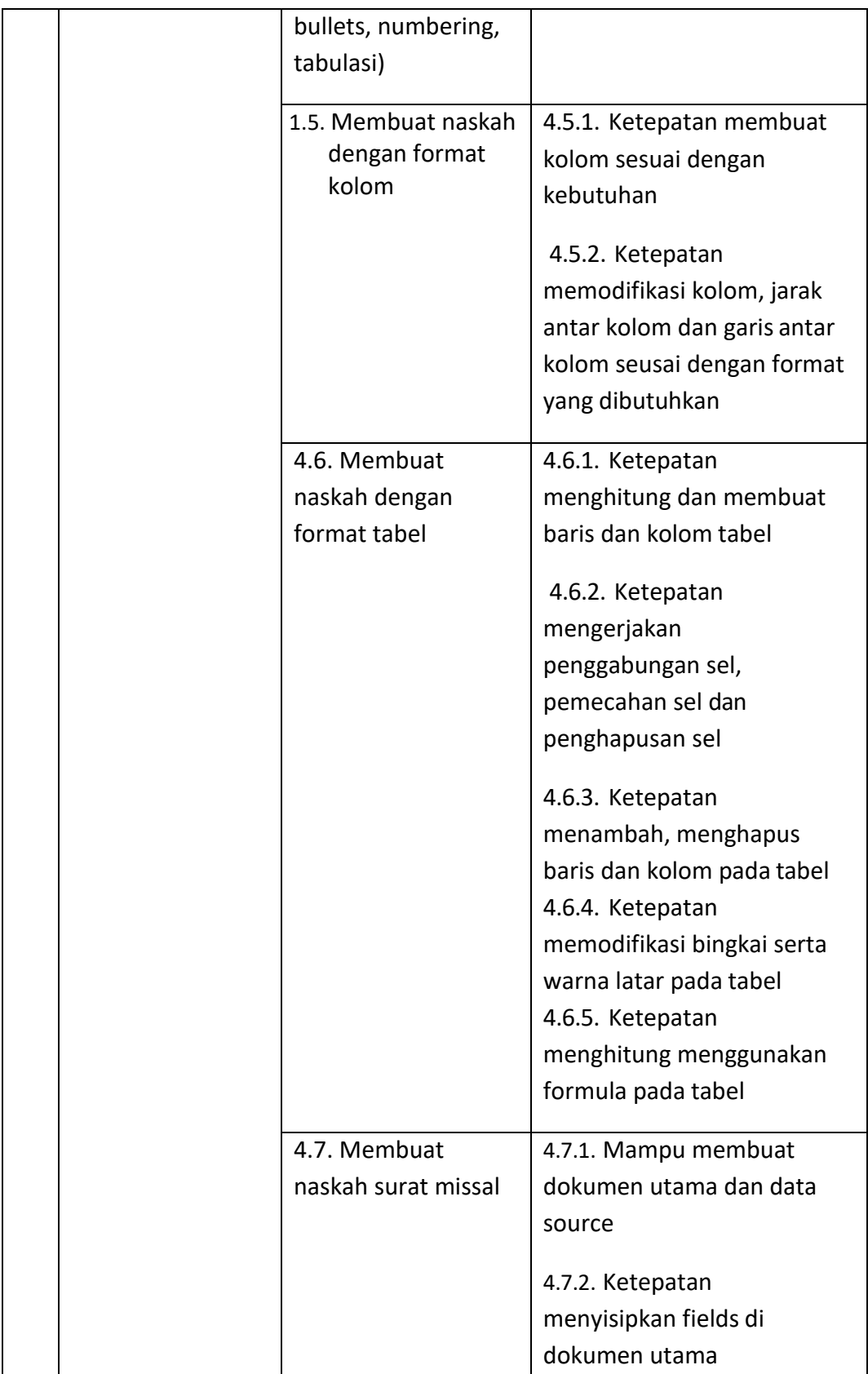

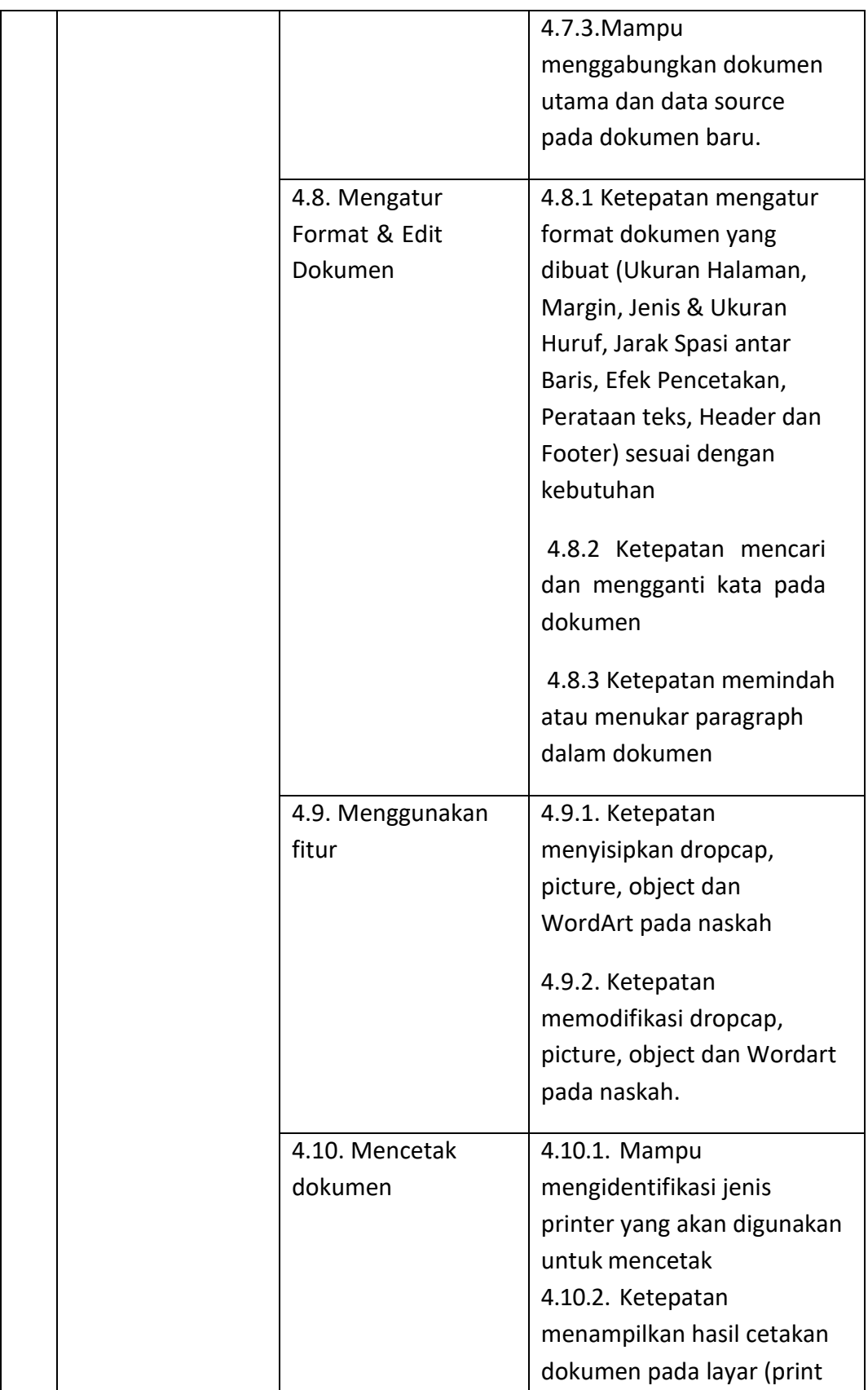
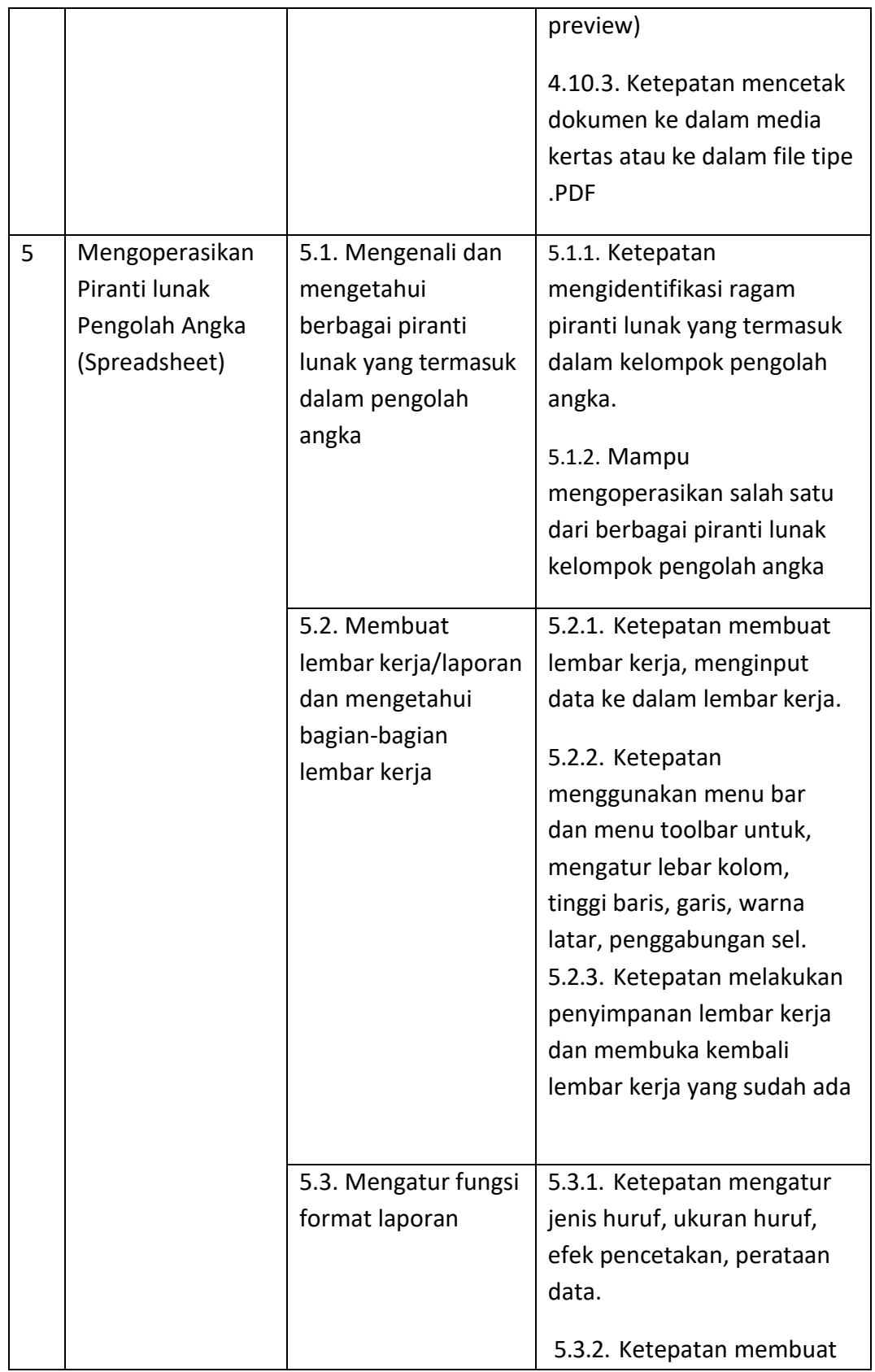

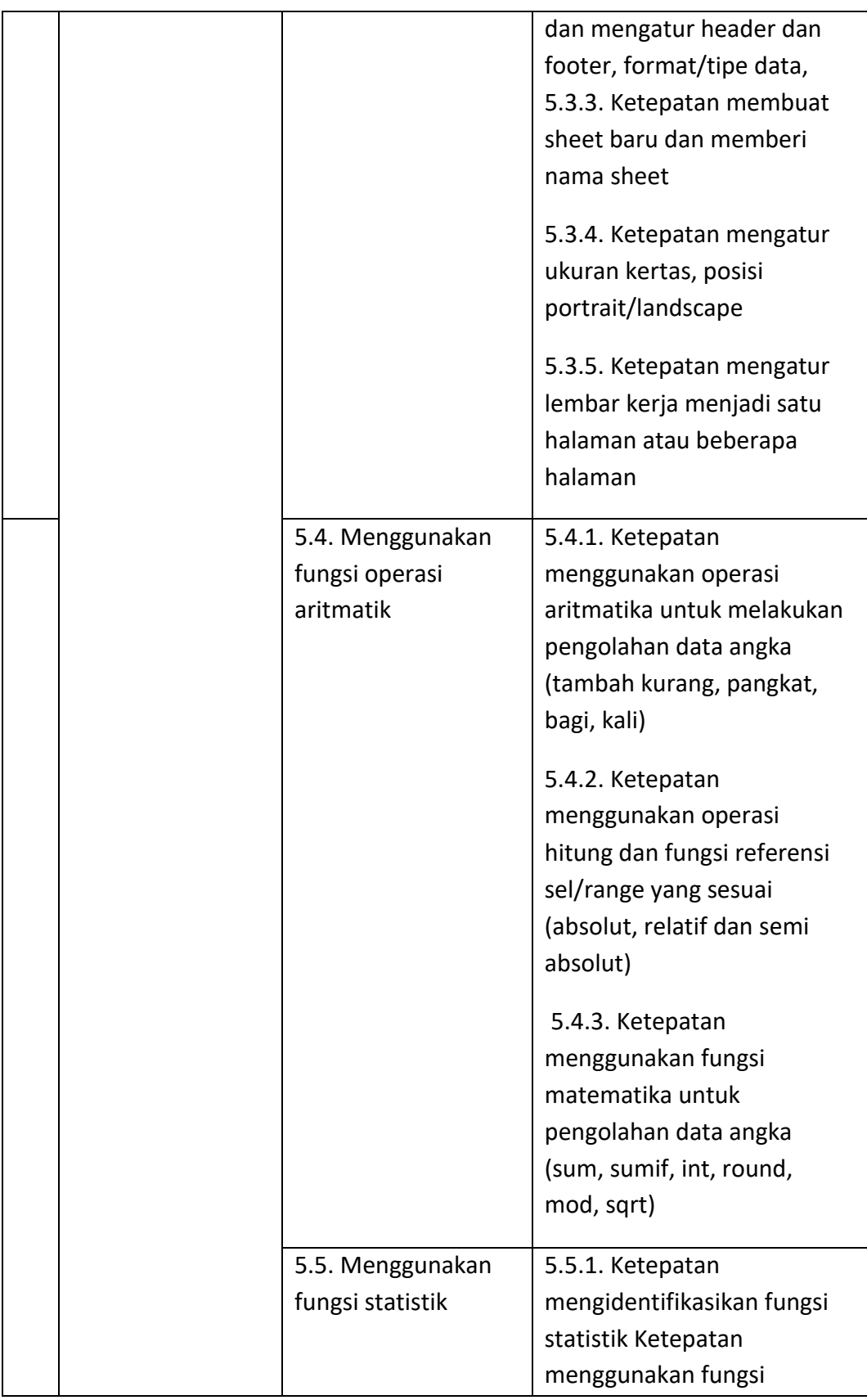

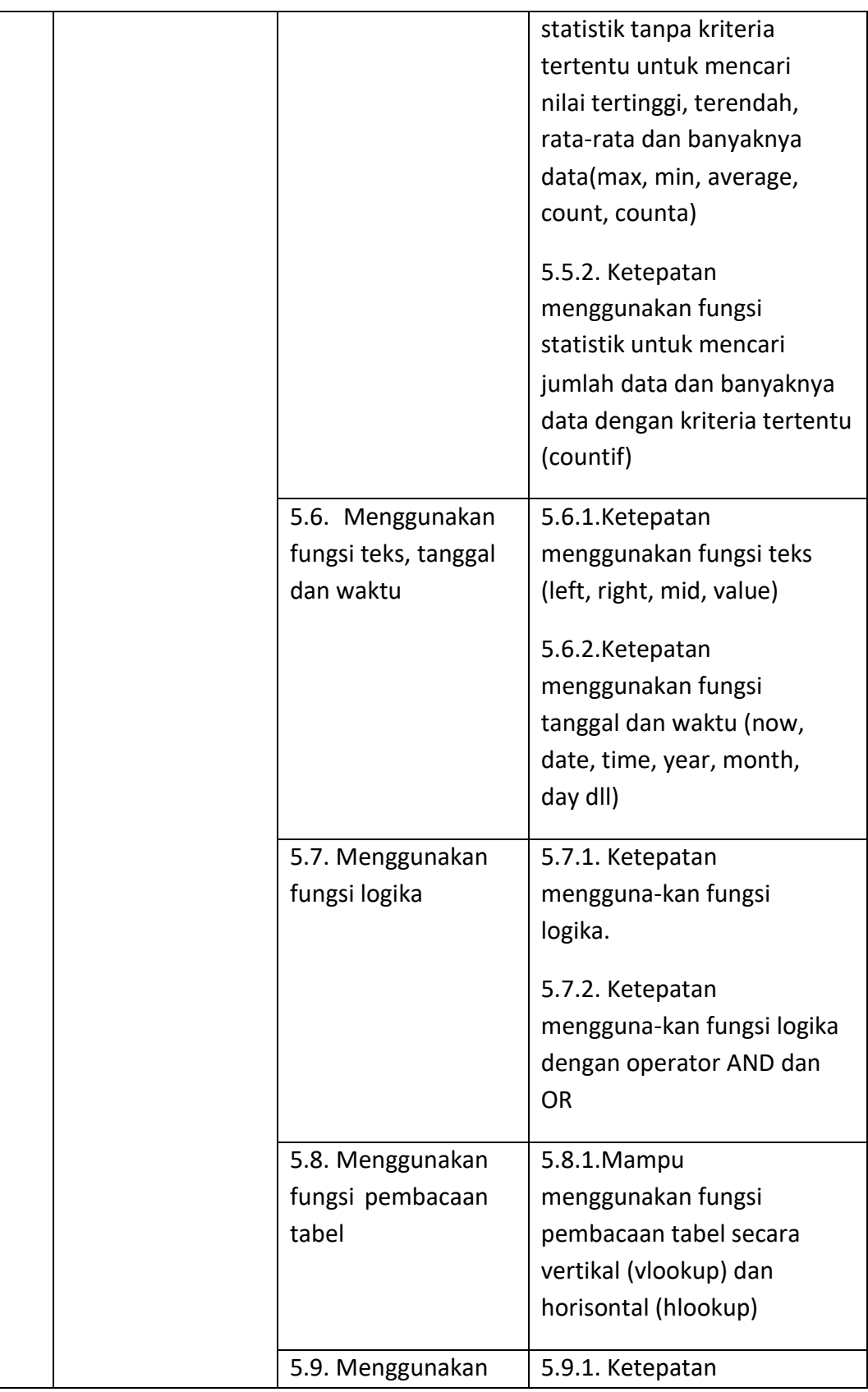

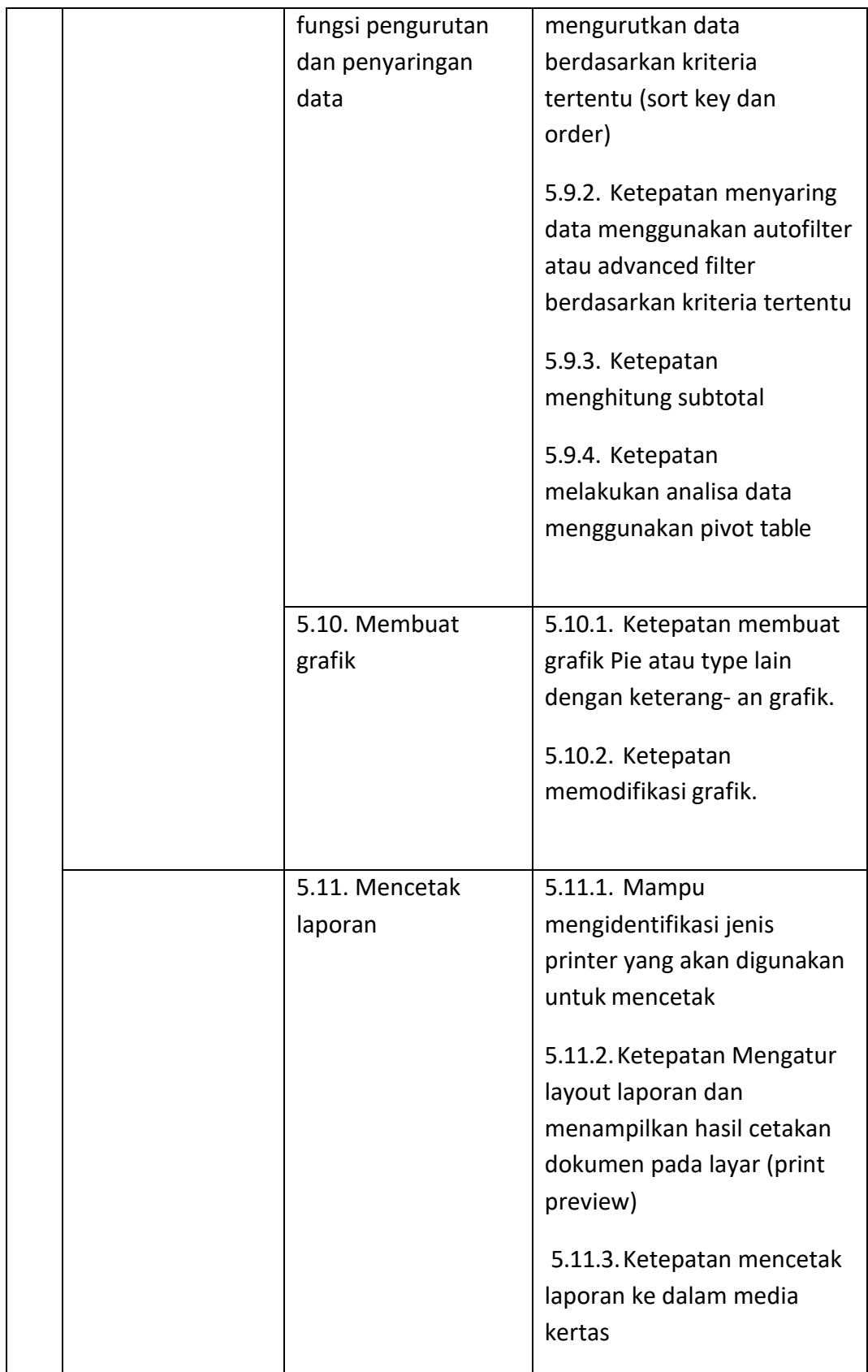

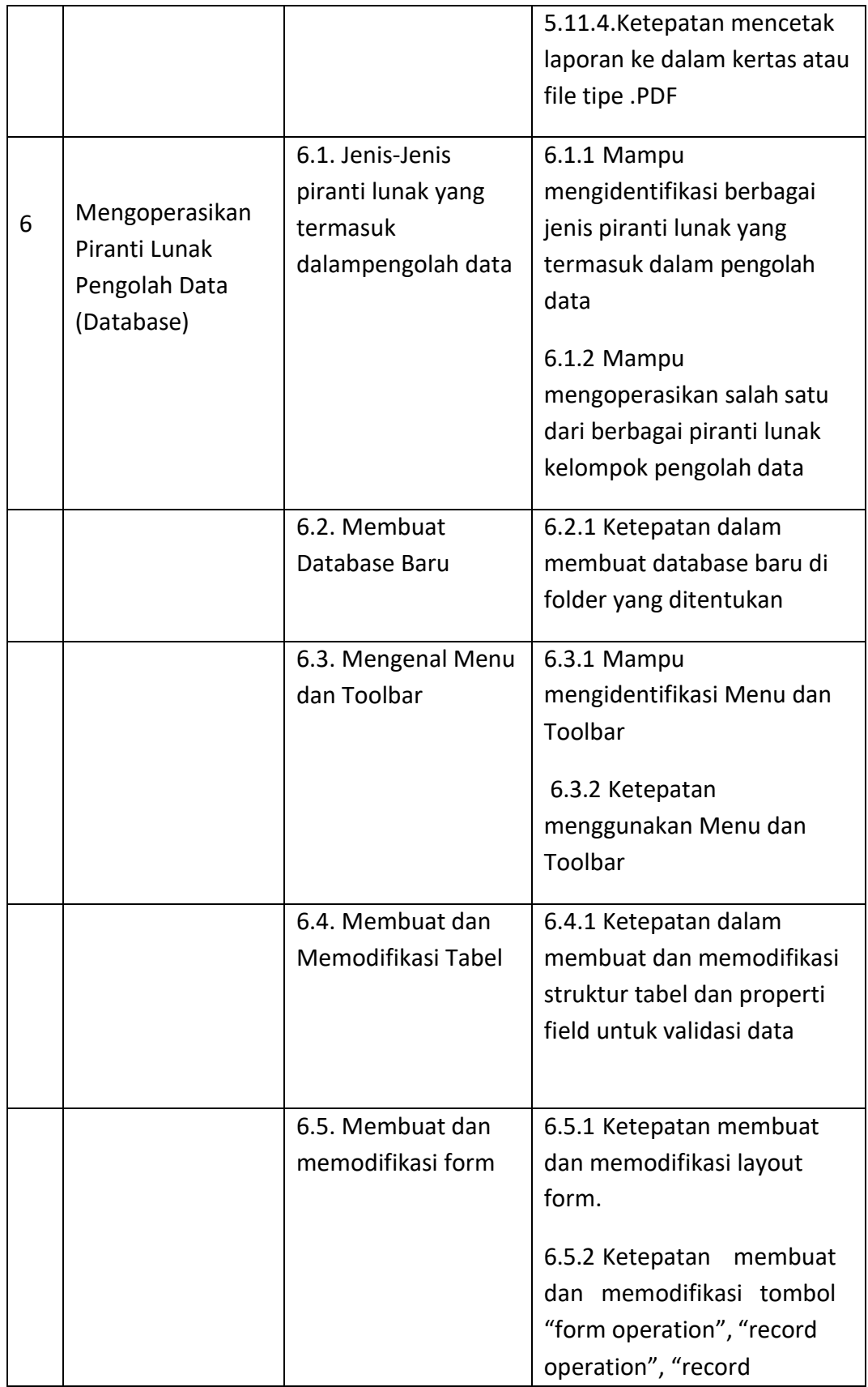

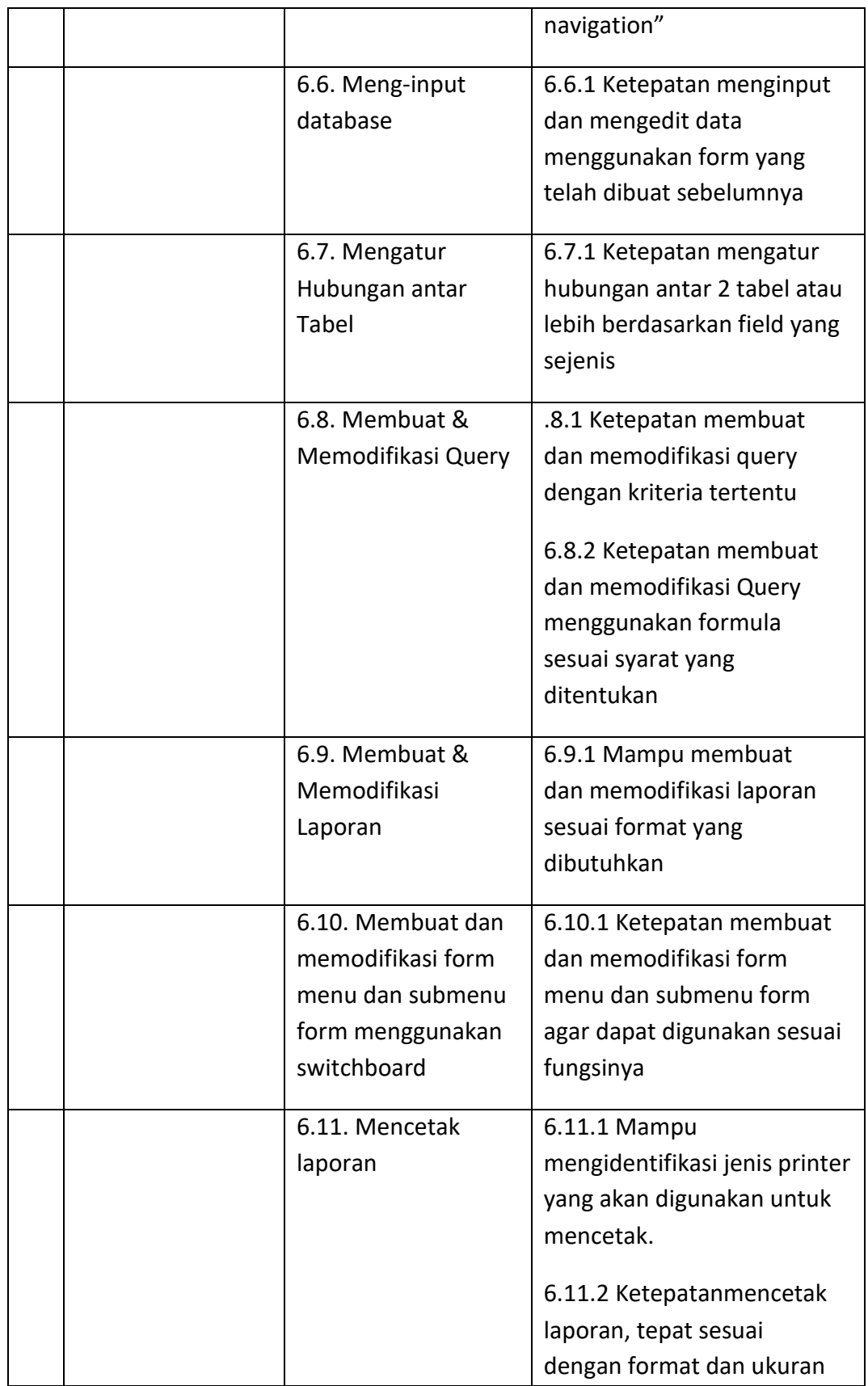

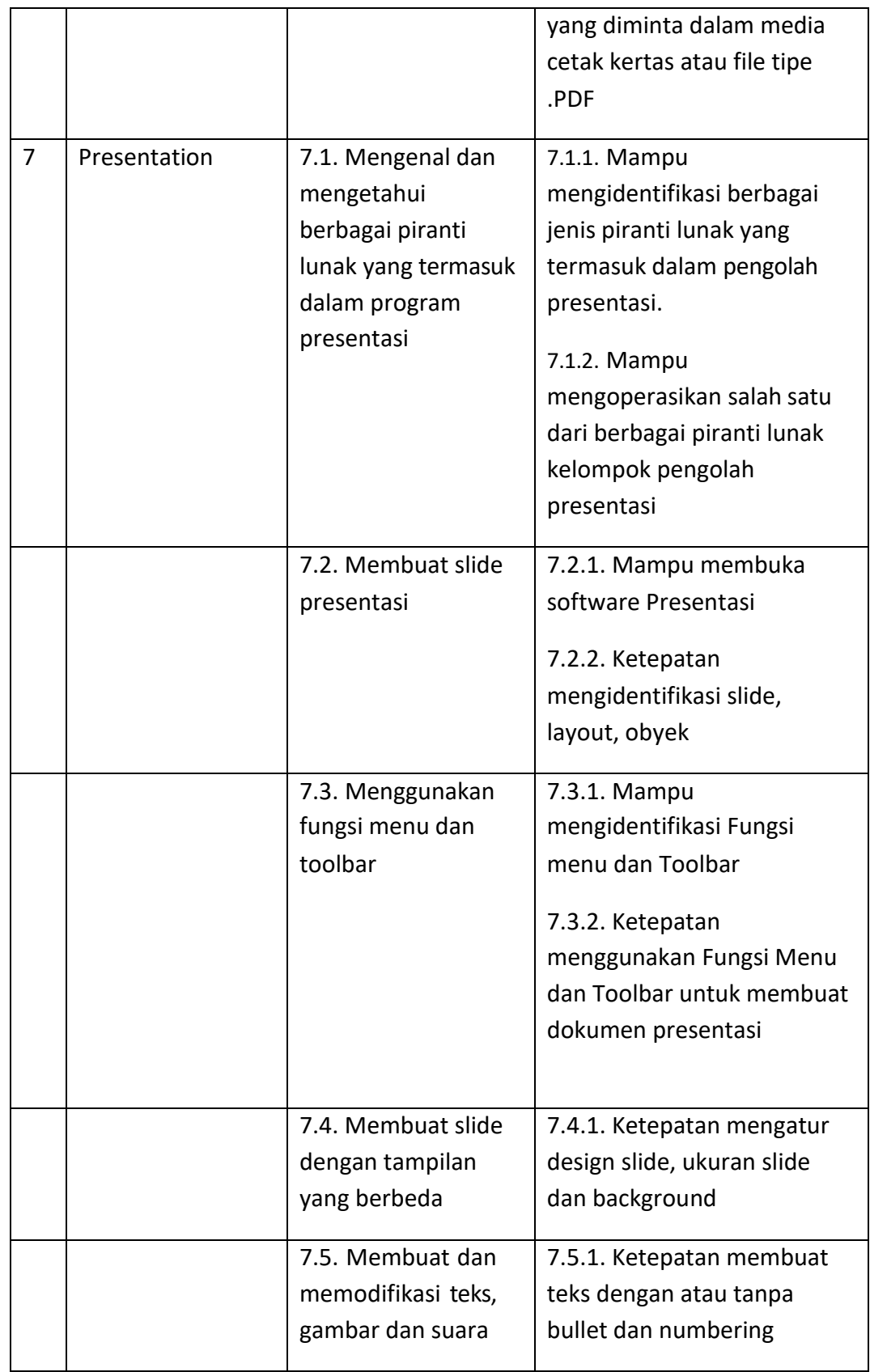

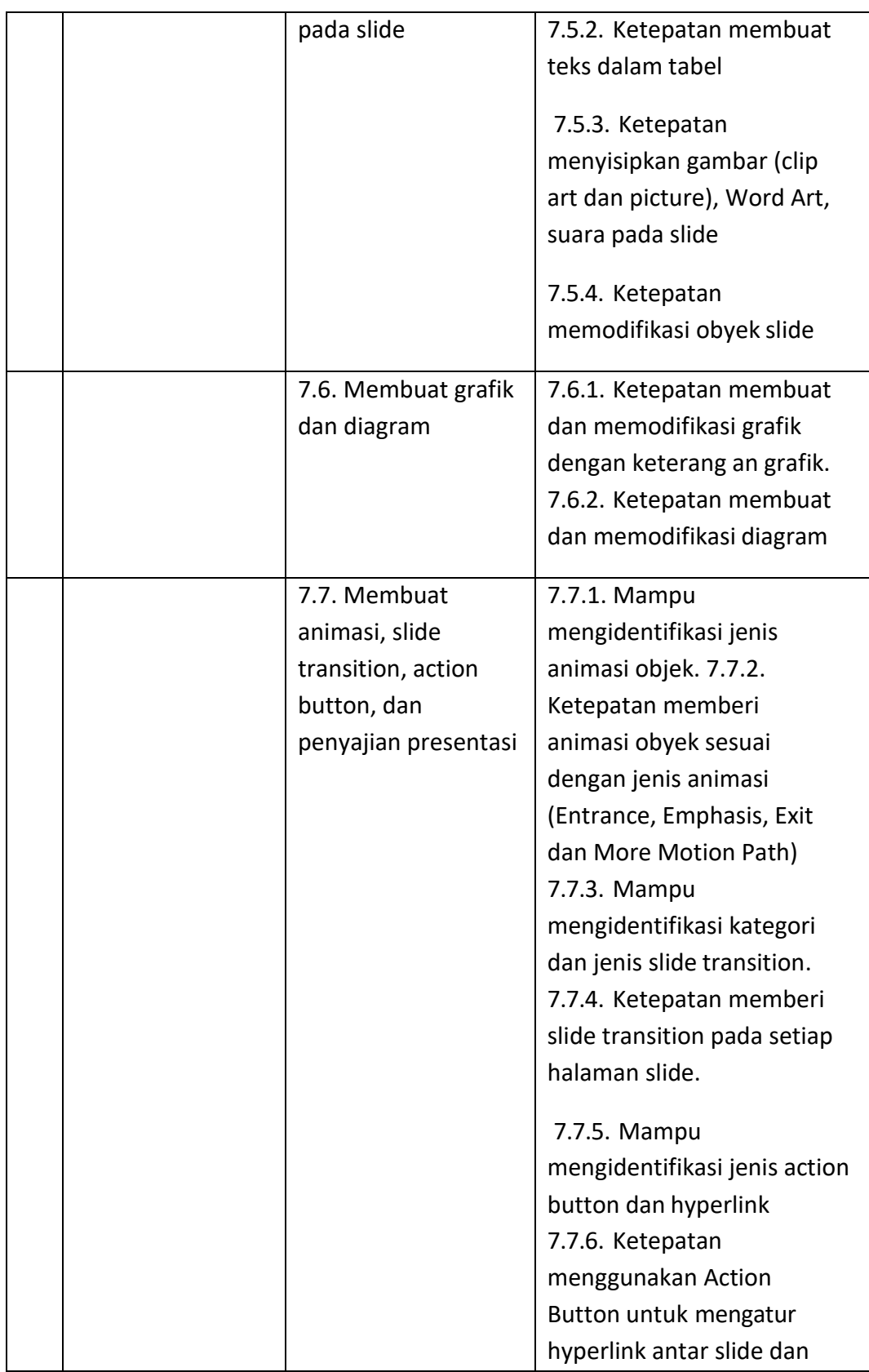

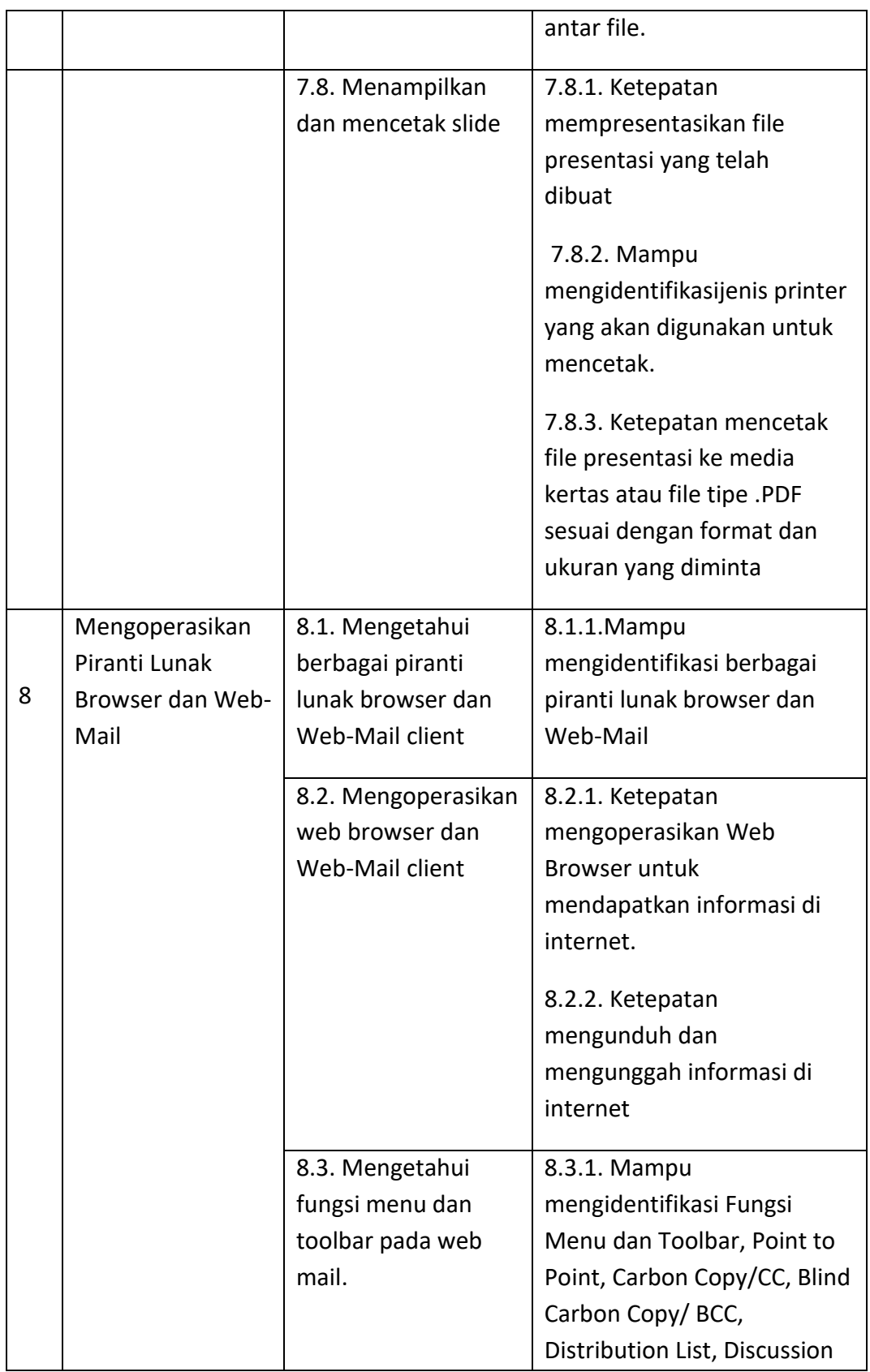

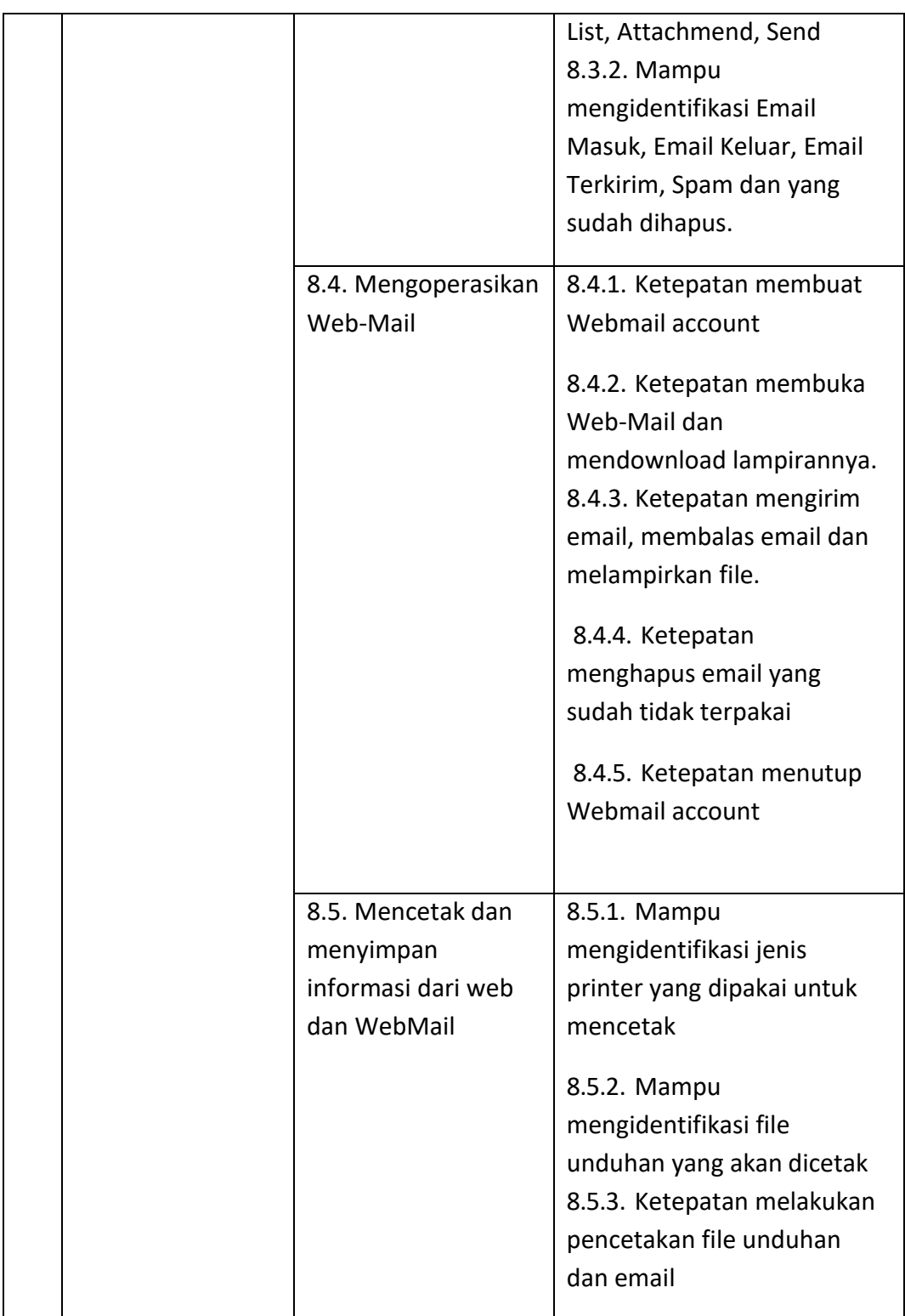

## **B. KURIKULUM**

Kurikulum bidang keterampilan : komputer aplikasi perkantoran jenjang : III – KKNI adalah sebagai berikut :

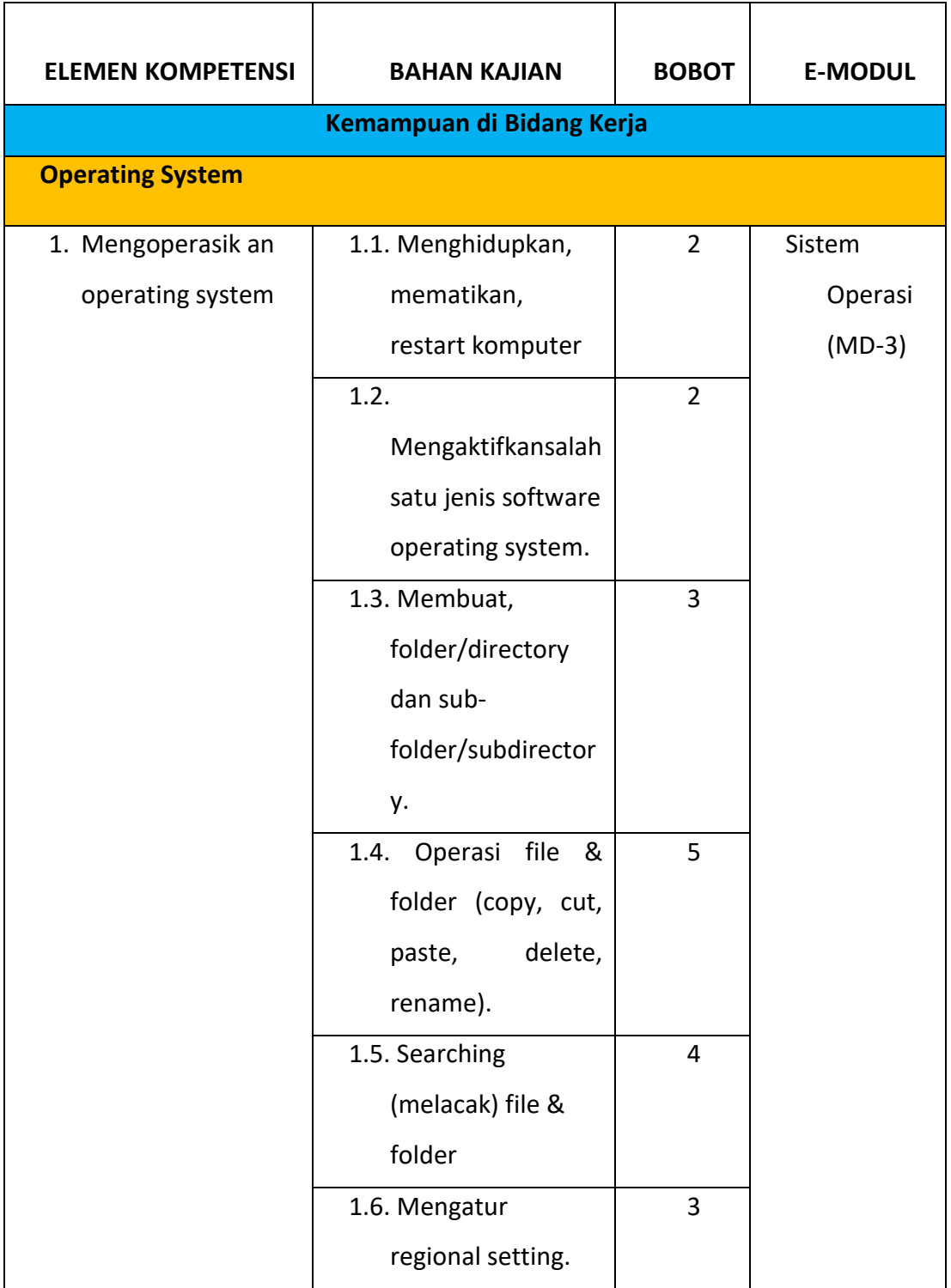

# **Tabel 2 Bahan Kajian Bidang Keterampilan Aplikasi Perkantoran Jenjang III-KKNI**

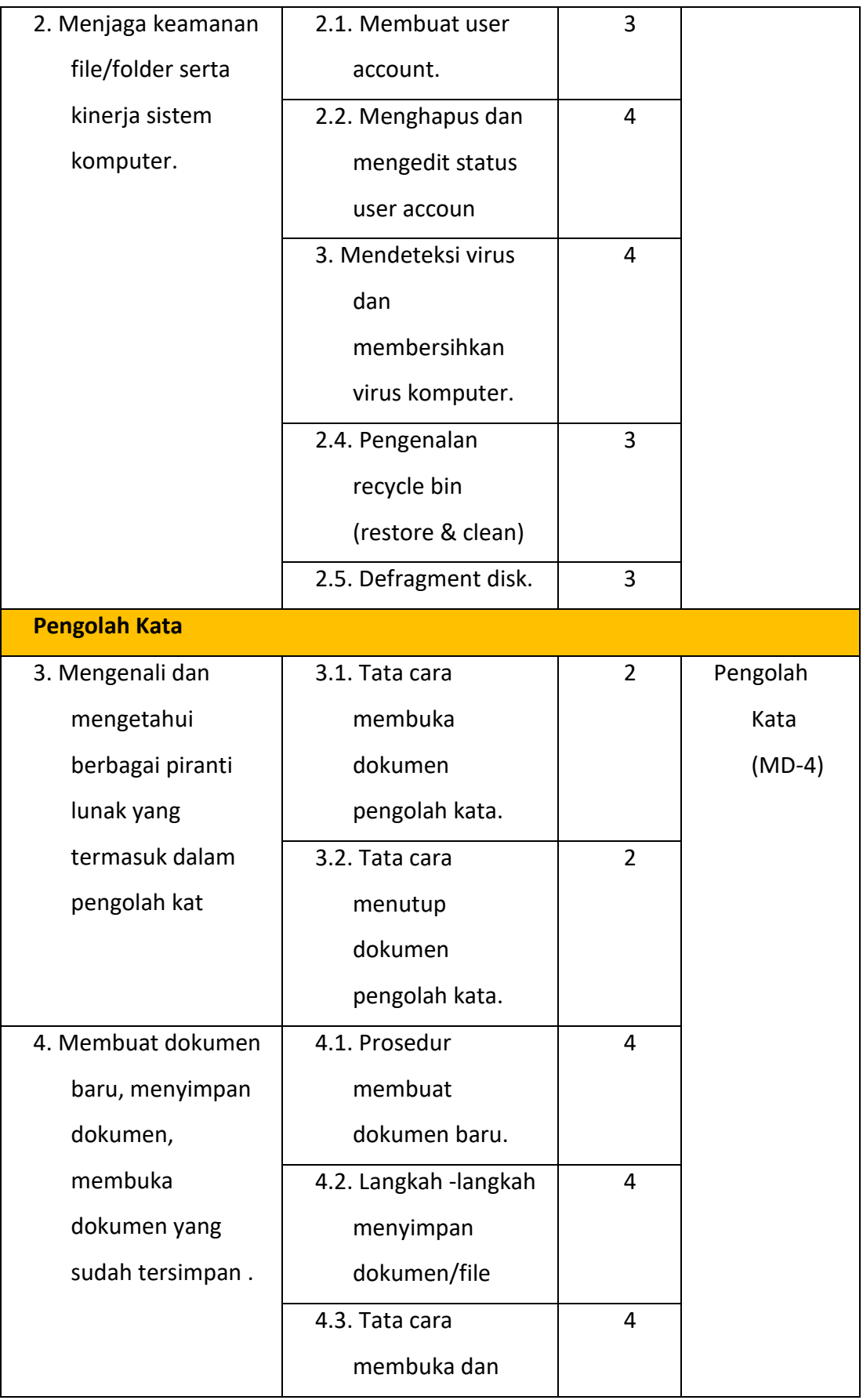

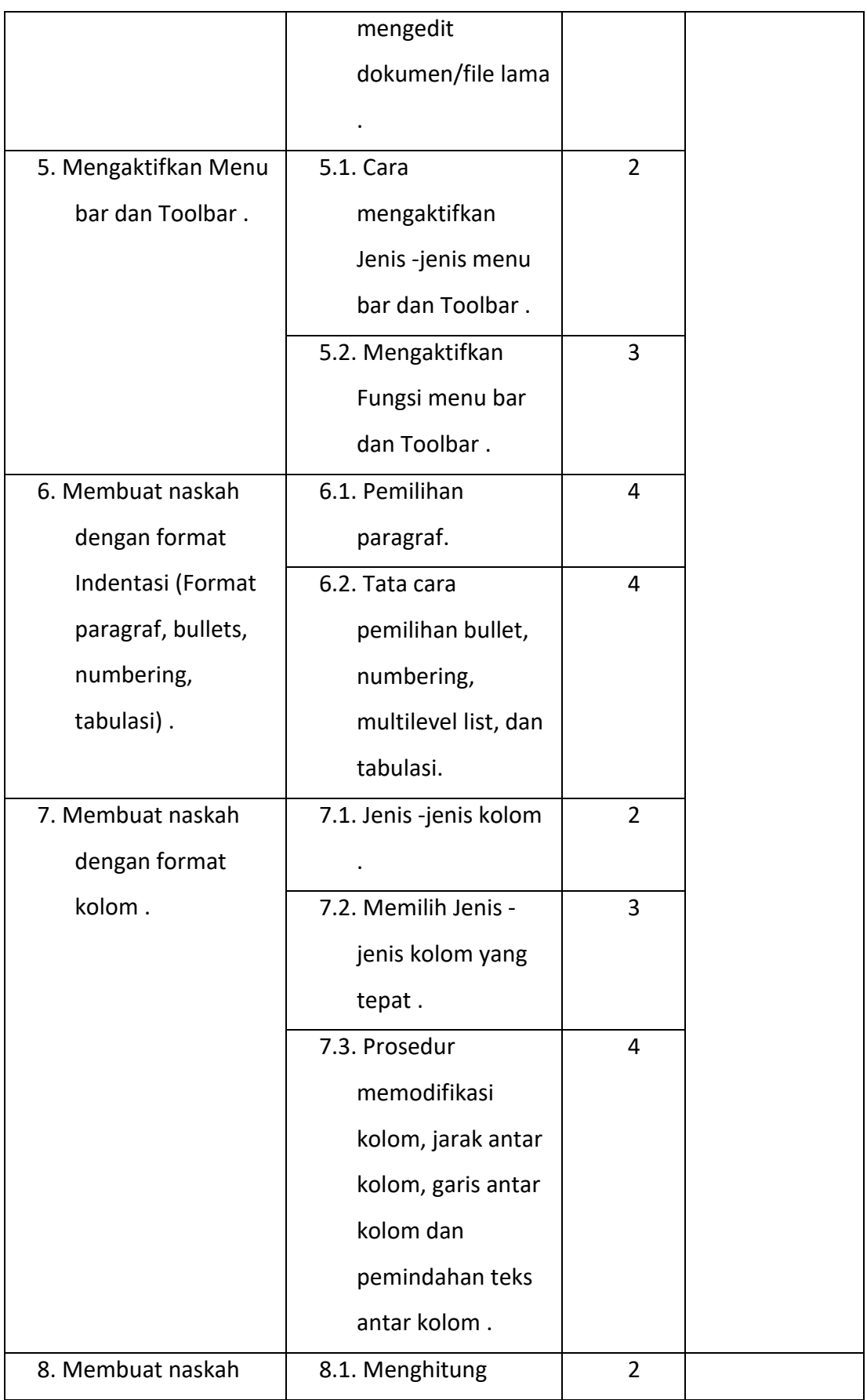

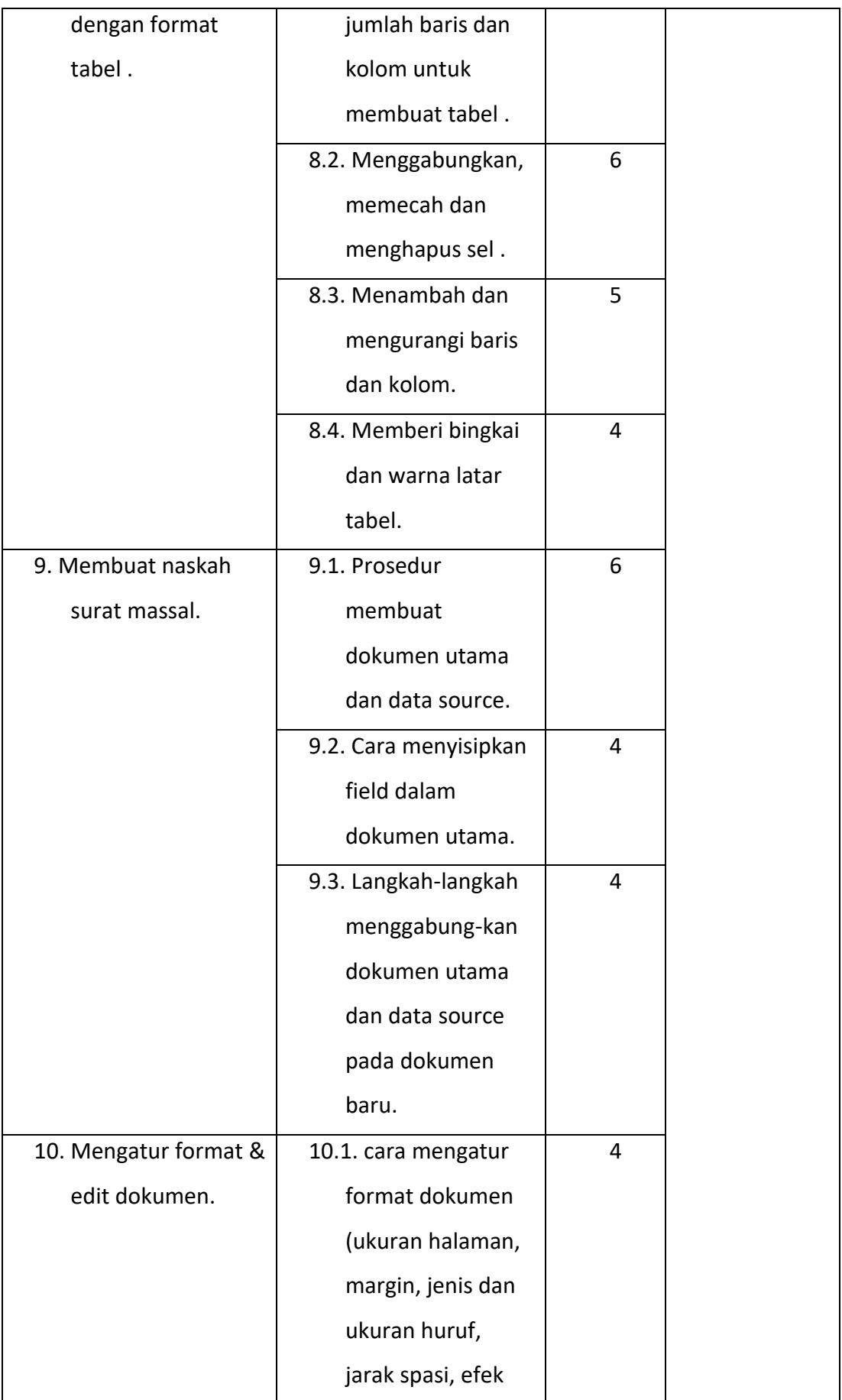

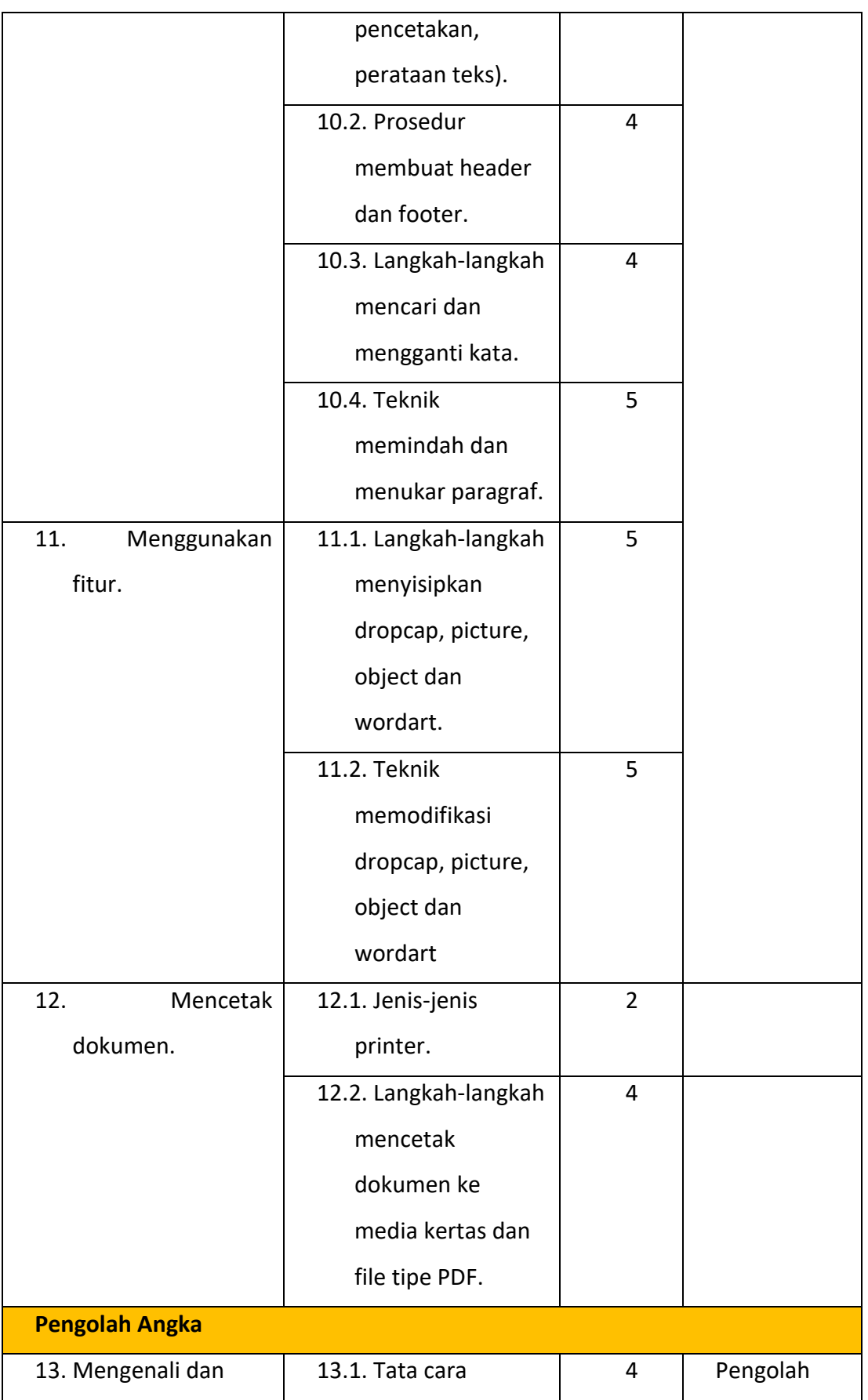

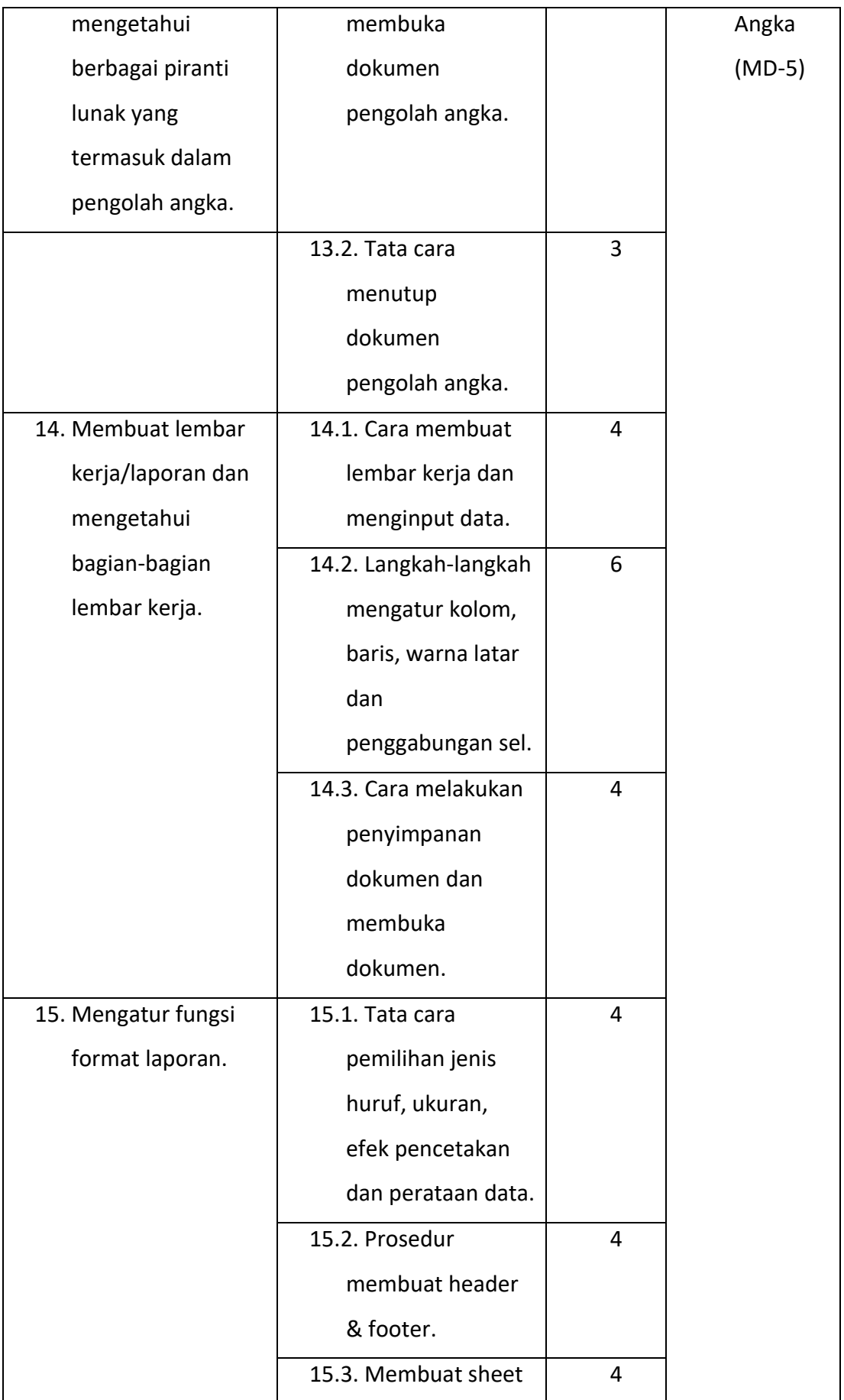

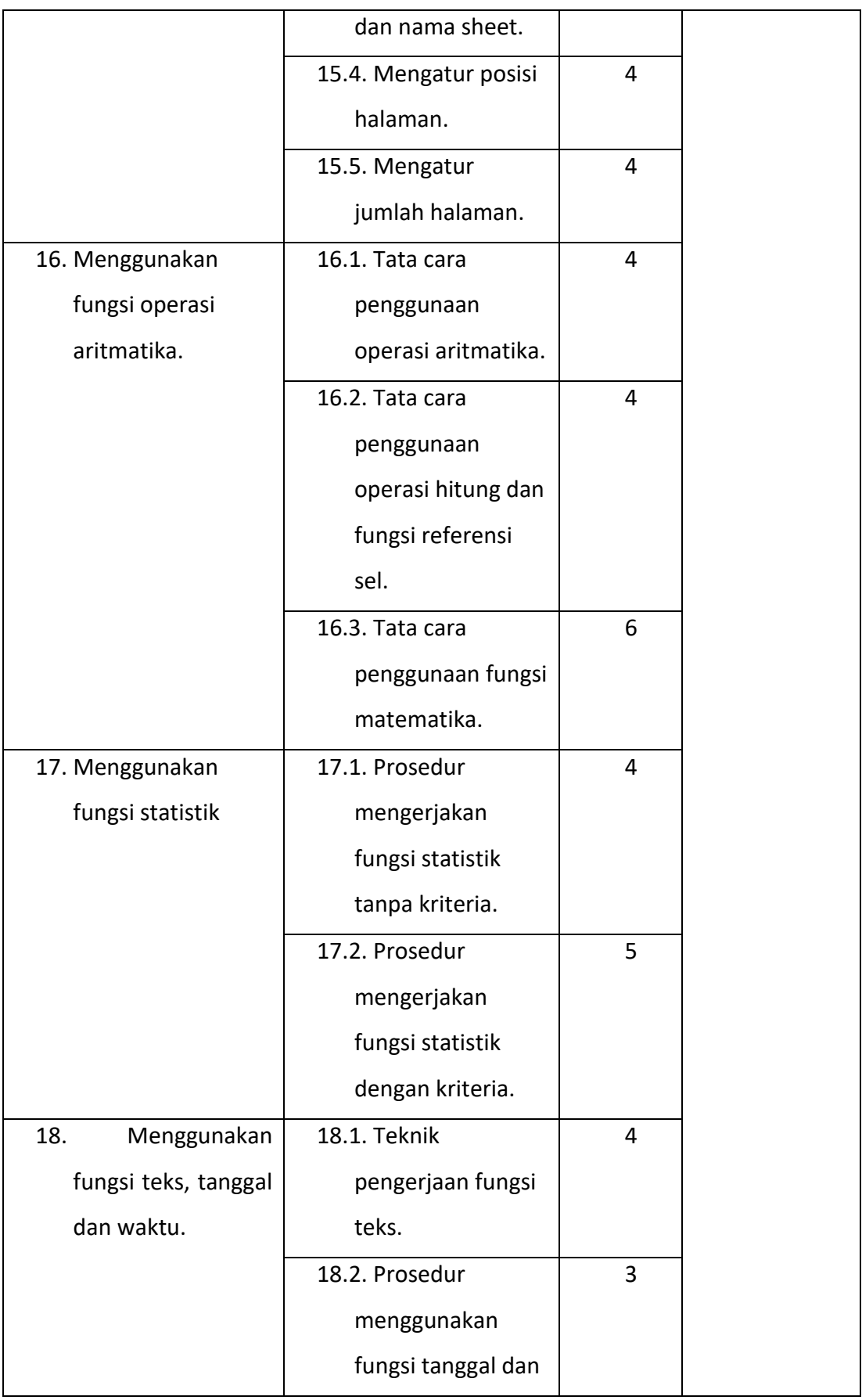

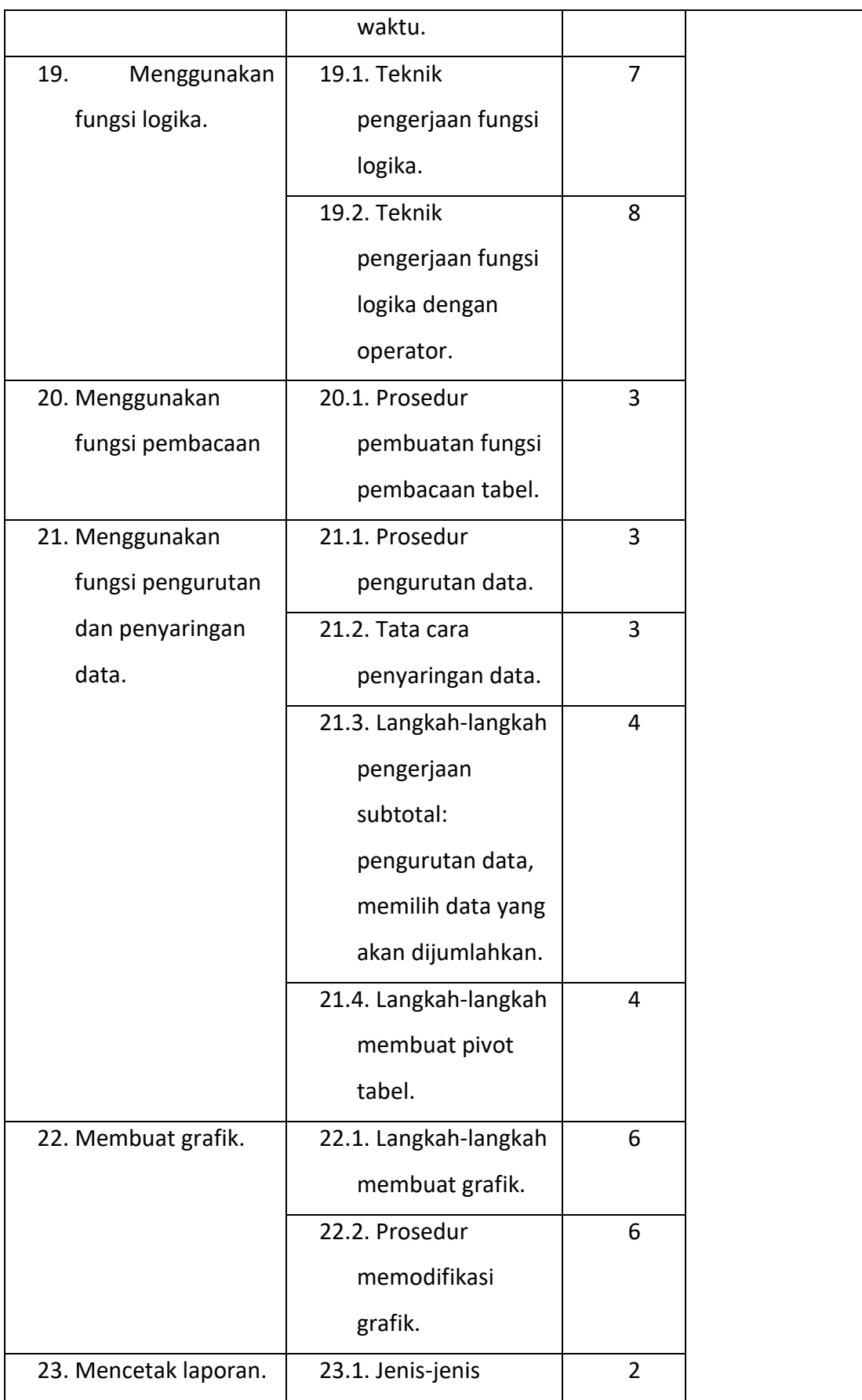

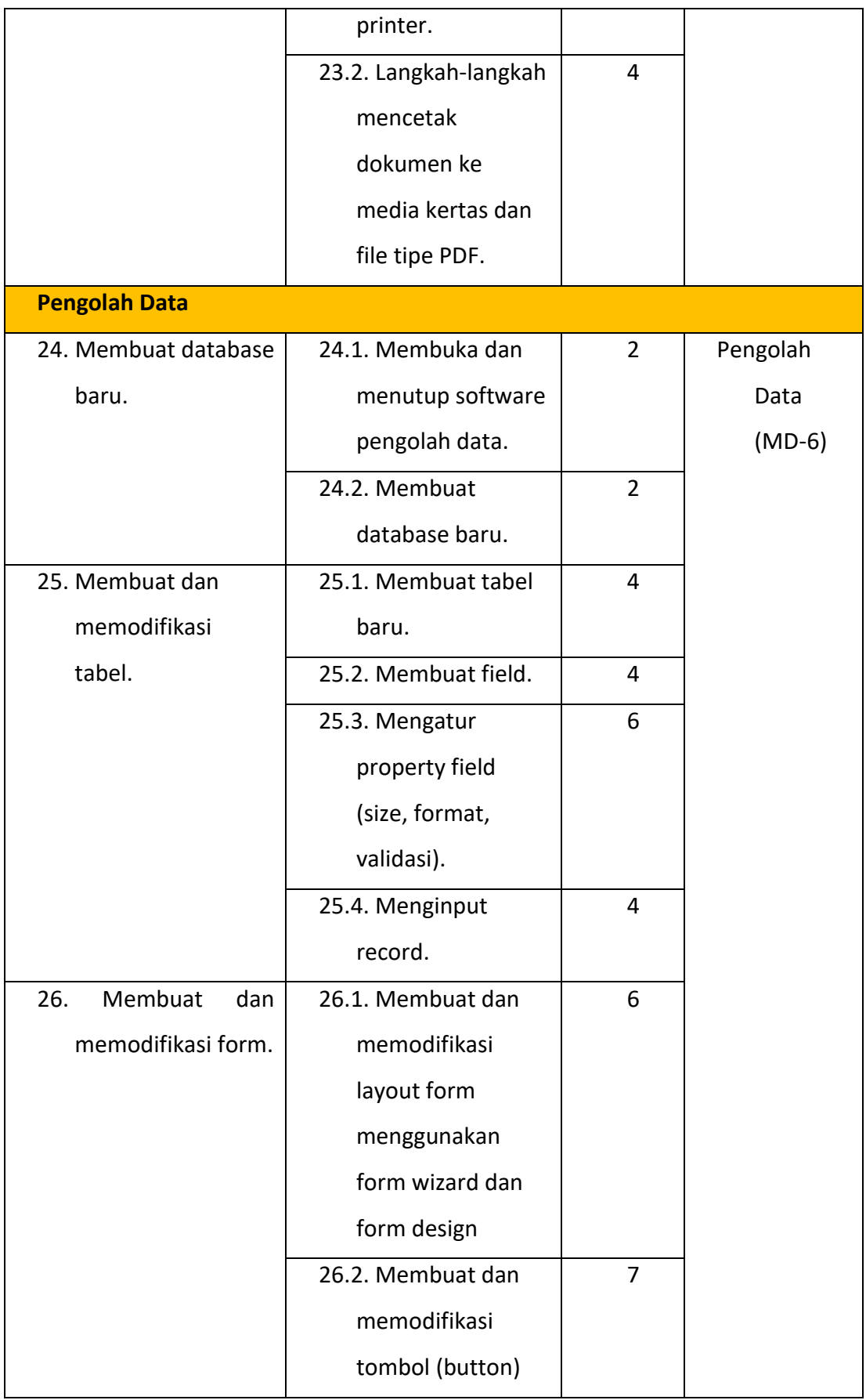

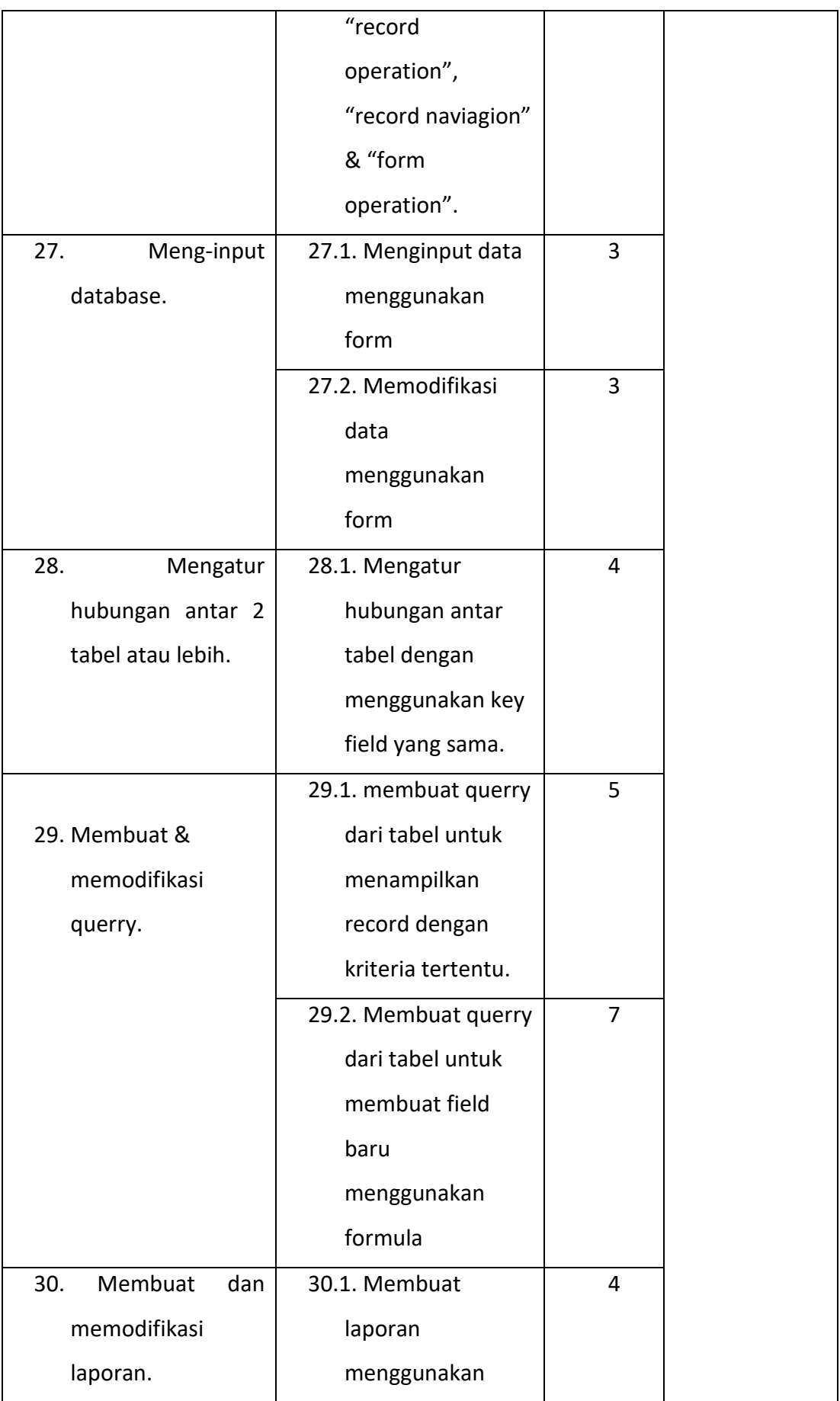

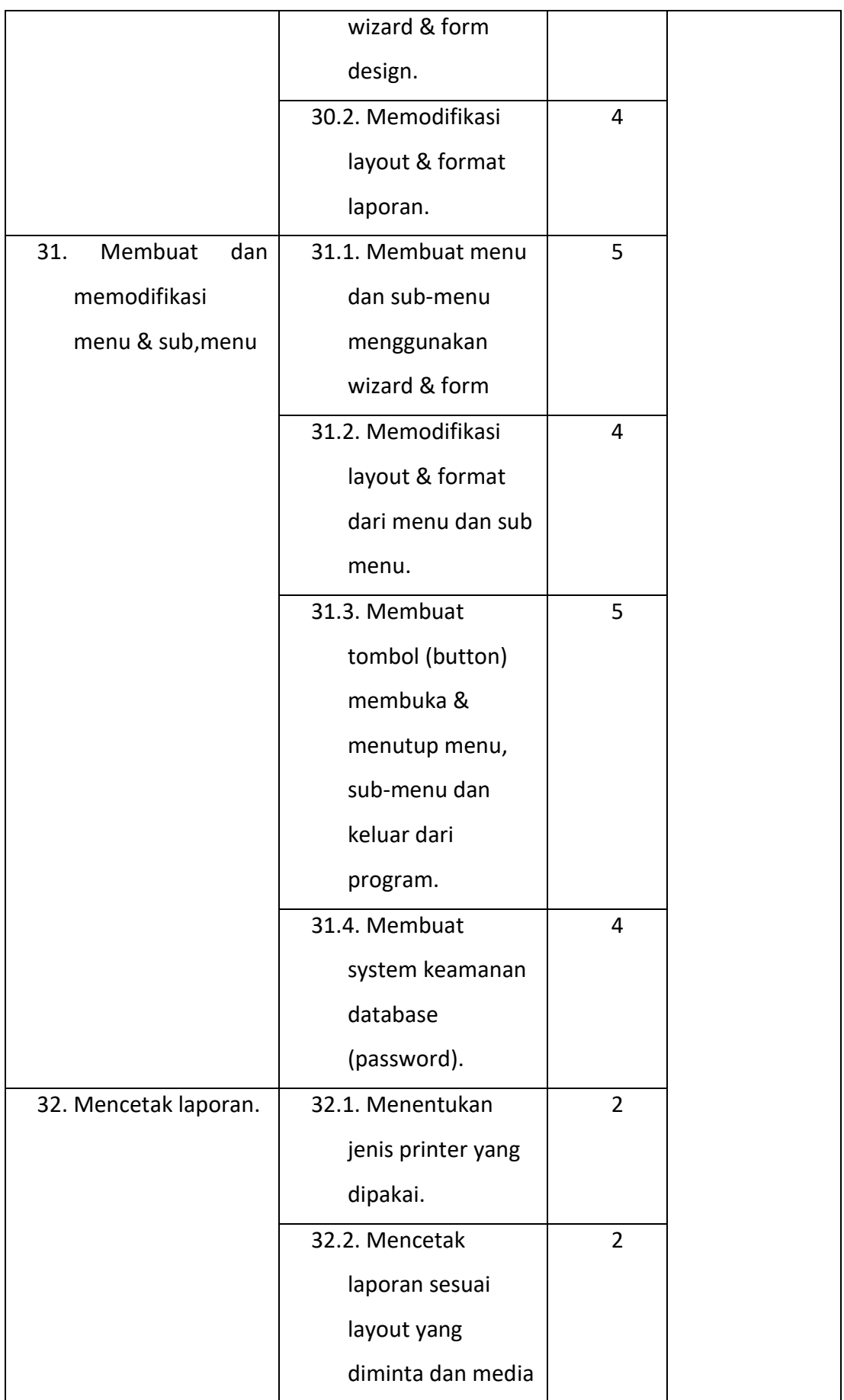

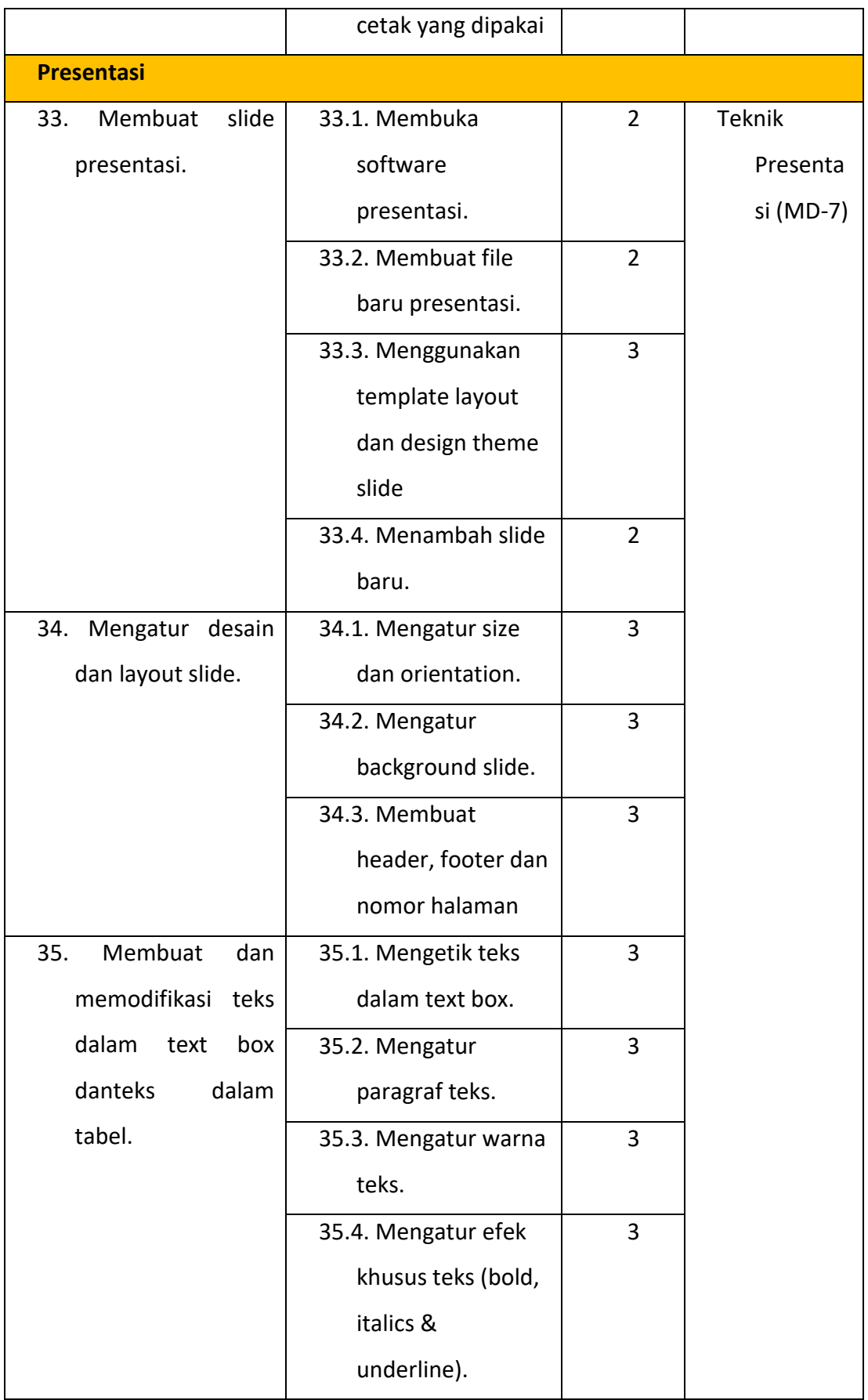

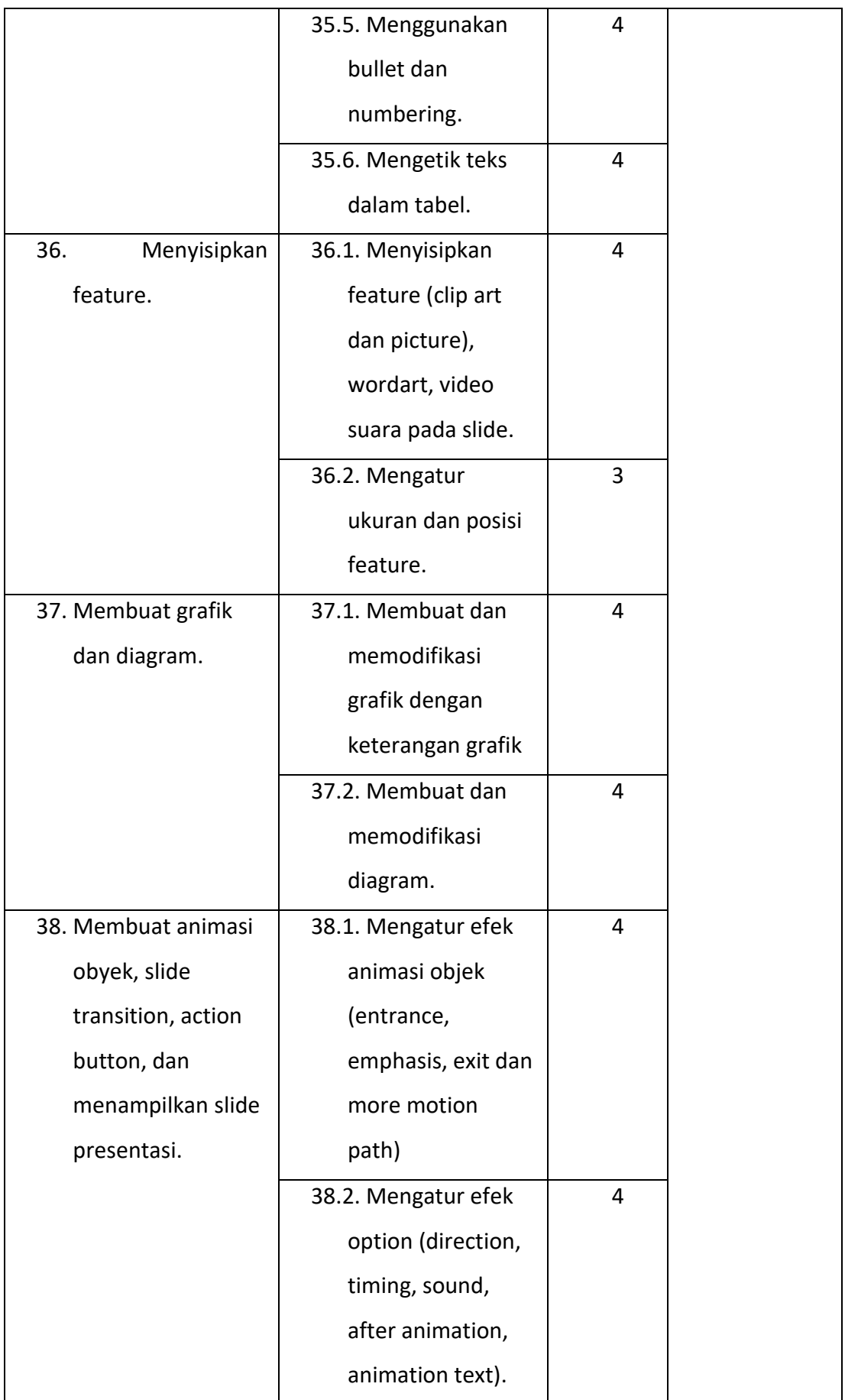

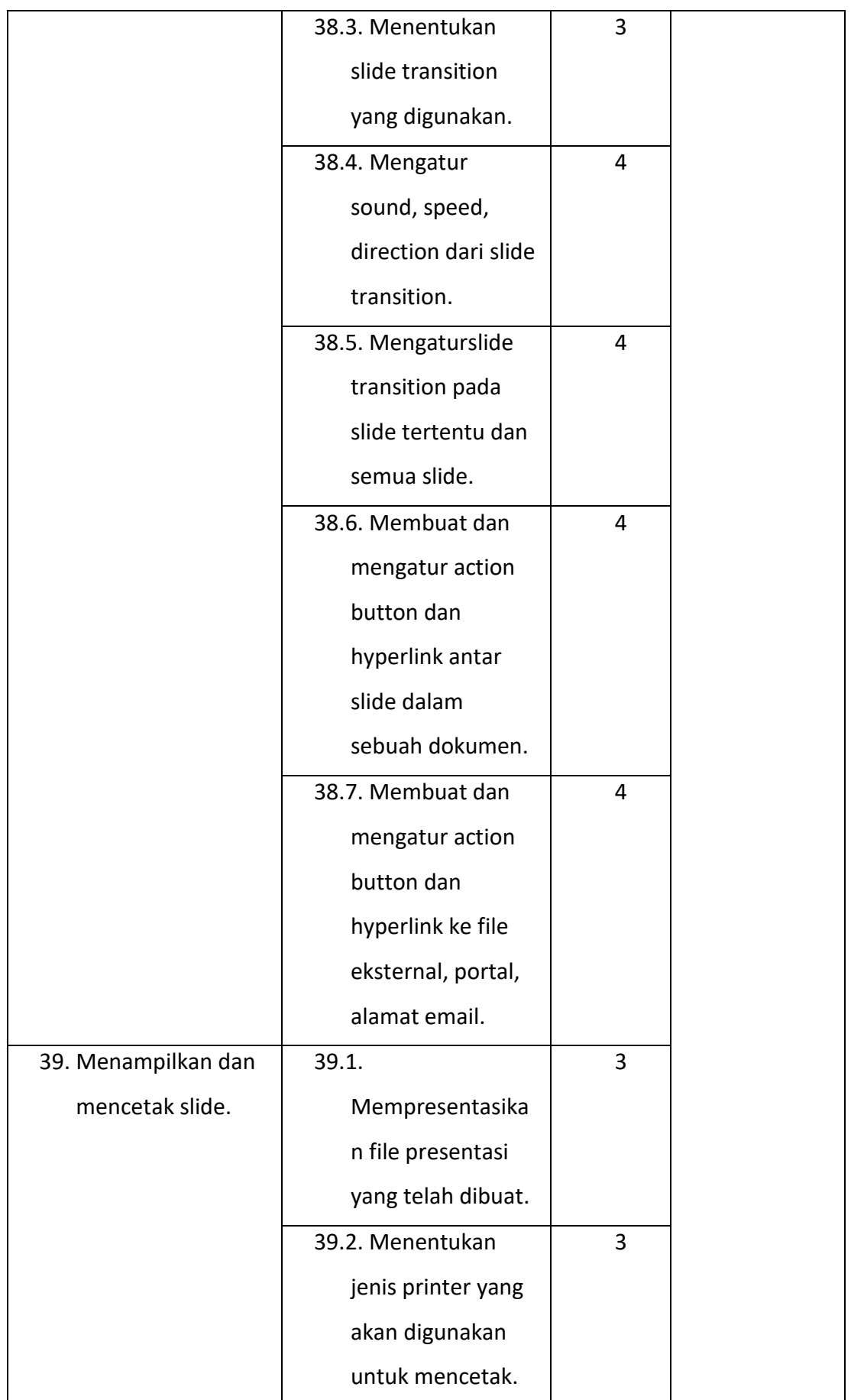

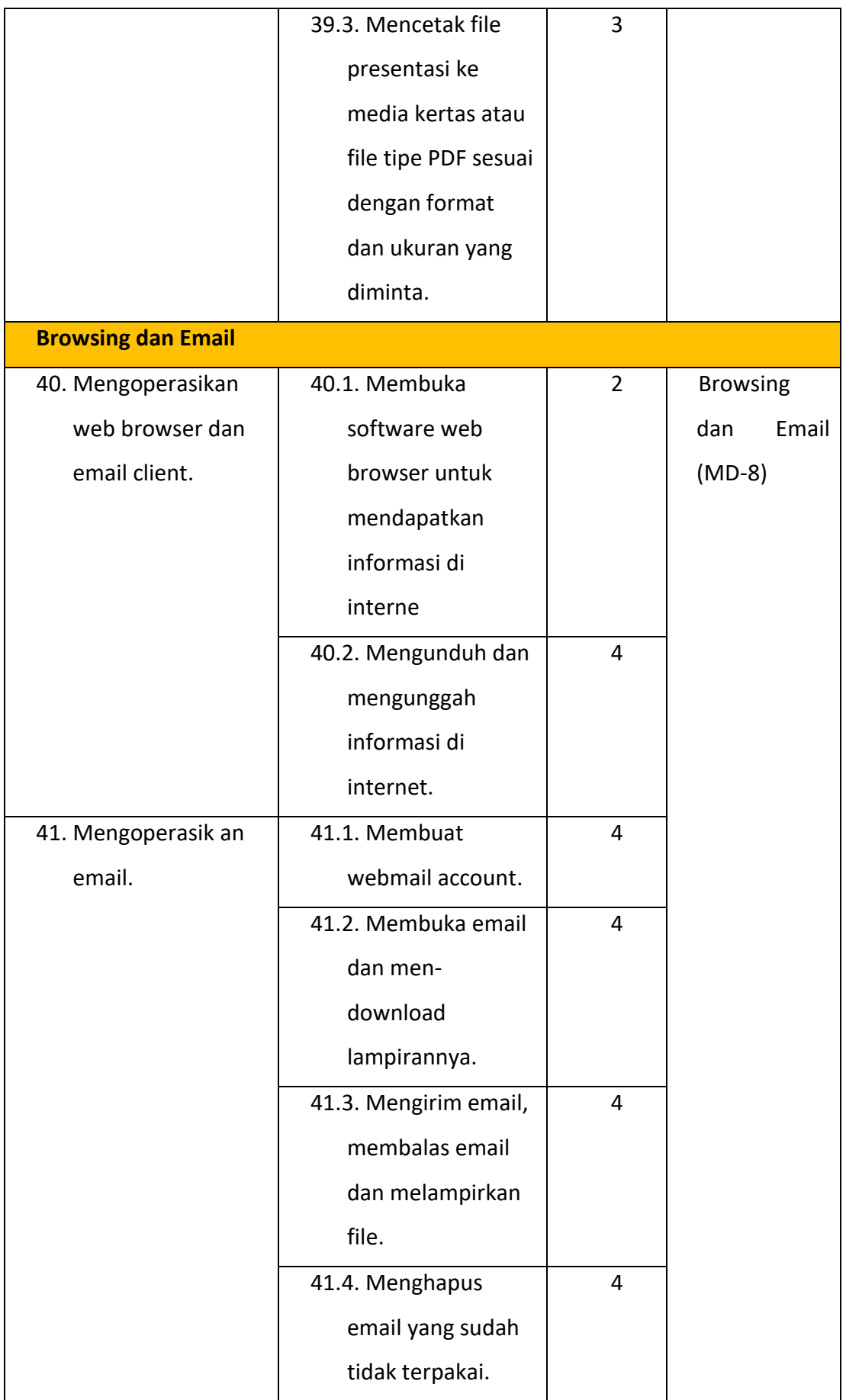

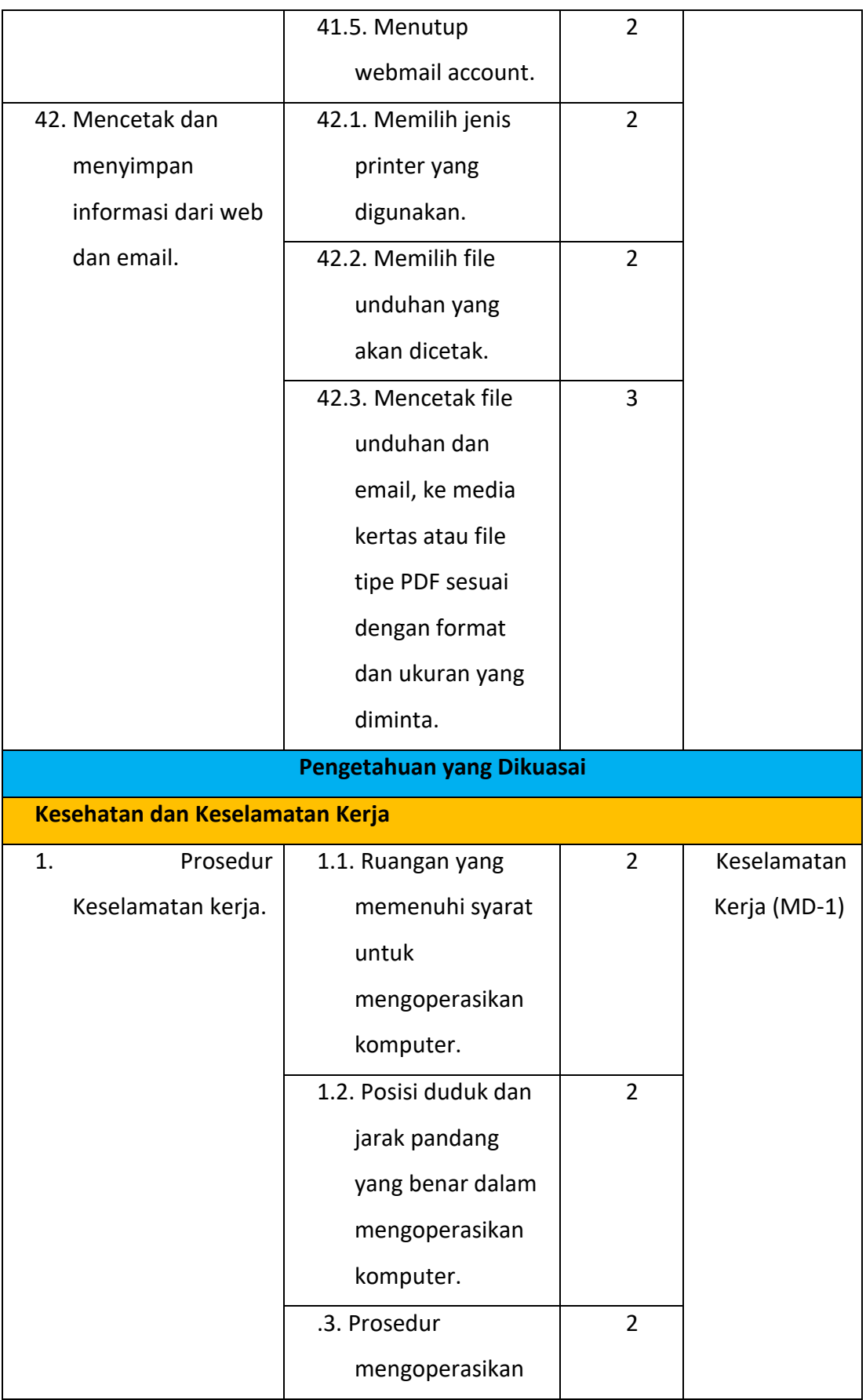

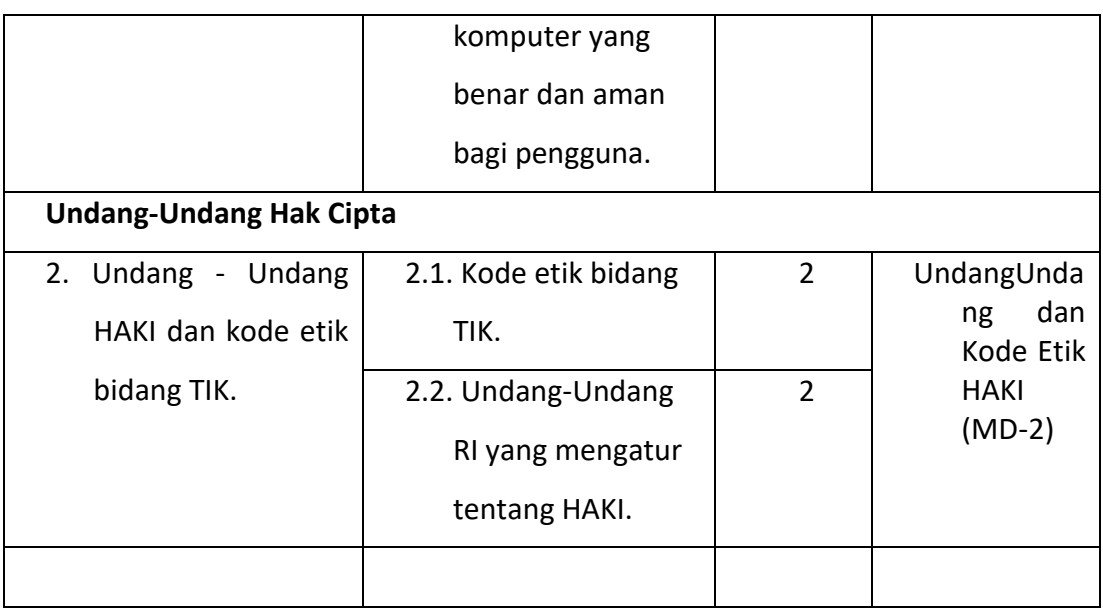

## **C. PEMBELAJARAN**

Langkah-langkah pembelajaran yang dilakukan adalah sebagai berikut:

1. *Pre-test* (secara daring)

Sebelum memulai pembelajaran perlu dilakukan pre-test untuk mengetahui kemampuan awal peserta didik, baik pengetahuan dan kompetensi peserta didik. Pre-test mencakup 8 Kompetensi yang akan dipelajari.

2. Pelaksanaan pembelajaran

Pelaksanaan pembelajaran diselenggarakan melalui teknik blended learning, di mana luring dilaksanakan saat pemantapan dan daring saat pembelajaran.

a. Belajar mandiri melalui membaca e-modul dan menyimak video tutorial pada aplikasi dan Youtube. Selain belajar materi dari aplikasi yang sudah disediakan peserta didik juga dapat mempelajari materi dan mengunduh materi pembelajaran dari website. Peserta didik juga dapat belajar praktek secara mandiri. Setelah peserta didik membaca e-modul dan menyimak video tutorial baik yang sudah ada pada aplikasi yang disediakan PKBM serta mempelajari materi dari website, peserta didik mempraktekan hasil belajar teorinya secara mandiri di rumah. Hasil belajar tersebut dapat dieksplorasi oleh peserta didik dengan mengunggahnya ke konten Youtube.

- b. Video conference. Peserta didik mengikuti video conference dengan jadwal yang telah disepakati bersama untuk menyimak penjelasanpenjelasan pendidik mengenai setiap materi yang dipelajari.
- c. Tutorial. Peserta didik dapat berkonsultasi dengan instruktur apabila ditemukan kesulitan baik dalam pembejaran teori maupun praktek melalui whatsapp group dan website (LMS).
- d. Pada akhir pembelajaran e-e-modul, dilakukan pertemuan tatap muka agar terjadi interaksi antara peserta didik dengan instruktur. Kegiatan ini dapat dilakukan melalui 2 (dua) cara, yaitu:
	- 1) Pertemuan tatap muka di kelas (satuan pendidikan) dengan memperhatikan standar COVID, misalkan dengan membagi shift atau kelompok tatap muka (kelas pagi dan kelas siang), atau ;
	- 2) Pendidik mengunjungi kediaman peserta didik, yang bisa dilakukan dengan berkunjung ke setiap rumah peserta didik atau dilakukan berkelompok sebanyak 3-4 peserta didik yang rumahnya berdekatan dan dilakukan di salah satu rumah peserta didik tersebut. Untuk cara kedua ini, pendidik harus menyediakan laptop dan perangkat lain yang dibutuhkan bila peserta didik tidak mempunyainya.
- e. Evaluasi setiap materi (secara virtual) di setiap akhir e-modul. Peserta didik menyerahkan hasil belajar prakteknya kepada instruktur setiap selesai mempelajari satu materi. Penyerahan belajar dilakukan dengan cara mengirimkannya melalui google drive dan Youtube. Pendidik menilai hasil belajar peserta didik yang dikirim tersebut. Hasil penilaian pendidik disimpan dalam aplikasi dan didokumentasikan oleh pendidik serta diberi komentar oleh sesama peserta didik.
- 3. *Post-test* (secara daring)

Ujian lembaga dilakukan setelah semua materi atau semua e-modul telah

dipelajari. Ujian diselenggarkan oleh lembaga PKBM dan dinilai oleh pendidik. Hasil ujian apabila lulus peserta didik dapat memperoleh Surat Tanda Serta Kursus dari Satdik yang ditanda tangan pendidik dan diketahui ketua satuan pendidikan.

#### **D. PESERTA DIDIK**

- 1. Merupakan peserta didik pendidikan kesetaraan program Paket C kelas 11- 12 usia 15 s.d 35 tahun
- 2. Terbiasa memanfaatkan jaringan internet
- 3. Memiliki telepon genggam pintar berbasis android
- 4. Dapat mengoperasikan komputer dan ponsel pintar
- 5. Memiliki ide, kreatiativitas dan inovasi dalam mengelola tampilan untuk keperluan penyajian data dan presentasi

#### **E. PENDIDIK**

- 1. Kualifikasi Akademik
	- a. Wajib memiliki kualifikasi akademik, sehat jasmani dan rohani, serta memiliki kemampuan untuk mewujudkan tujuan pendidikan nasional
	- b. Kualifikasi akademik sebagaimana dimaksud pada ayat (a) adalah tingkat pendidikan minimal yang harus dipenuhi oleh seorang pendidik yang dibuktikan dengan ijazah formal sesuai dengan ketentuan peraturan perundang-undangan;
- 2. Kualifikasi Kompetensi, yaitu:
	- a. Wajib memiliki kualifikasi kompetensi pendidik, sehat jasmani dan rohani, serta memiliki kemampuan untuk mewujudkan tujuan pendidikan nasional;
	- b. Memiliki pengalaman mengajar minimal 2 (dua) tahun;
	- c. Kualifikasi kompetensi sebagaimana dimaksud pada ayat (a) adalah tingkat kemampuan keterampilan/keahlian minimal yang harus dipenuhi oleh seorang pendidik yang dibuktikan dengan Sertifikasi Kompetensi bidang keahlian komputer aplikasi perkantoran yang diakui pemerintah sesuai dengan ketentuan peraturan perundang- undangan;
- d. Pendidik paling sedikit memiliki kualifikasi kompetensi pendidik yang dinyatakan dengan sertifikat kompetensi pendidik PNF;
- e. Seseorang yang memiliki keahlian luar biasa tetapi tidak memiliki kualifikasi akademik sebagaimana dimaksud pada ayat (1.a) dapat diangkat sebagai pendidik melalui rekognisi pembelajaran lampau.

## **F. PENGELOLAAN**

- 1. Perencanaan
	- a. Menyiapkan SKL dan kurikulum komputer aplikasi perkantoran jenjang 3
	- b. Menyiapkan sarana dan prasarana pendukung pembelajaran
	- c. Menyiapkan sumber daya manusia yang dibutuhkan (pendidik dan pengelola) serta peserta didik yang akan terlibat
	- d. Menyiapkan jadwal pembelajaran
	- e. Menyiapkan media pembelajaran
- 2. Pelaksanaan
	- a. Pembelajaran mandiri dengan cara membaca e-modul, simak video tutorial, menyimak pembelajaran yang diunggah ke Youtube dan latihan individual
	- b. Pembelajaran melalui video conference
	- c. Konsultasi belajar melalui grup whatsapp
	- d. Unduh materi pembelajaran melalui website
	- e. Pertemuan tatap muka
- 3. Evaluasi
	- a. Evaluasi awal pembelajaran
	- b. Evaluasi proses pembelajaran
	- c. Evaluasi akhir pembelajaran
	- d. Evaluasi diri peserta didik
- 4. Hasil belajar
	- a. Peserta didik memiliki sertifikat akademik
	- b. Peserta didik lulus ujian keterampilan pilihan computer aplikasi perkantoran jenjang 3

c. Peserta didik siap bekerja atau berwirausaha di bidang komputer aplikasi perkantoran setelah lulus dari program Paket C

#### **G. SARANA DAN PRASARANA**

- 1. Peralatan ruang pembelajaran teori, dilengkapi dengan meja dan kursi pendidik, meja dan kursi peserta didik, papan tulis, PC dengan spesifikasi yang mendukung pembelajaran program aplikasi perkantoran
- 2. Media komunikasi dalam pembelajaran teori, meliputi: buku e-modul, buku latihan soal, bahan ajar benda jadi, dan alat peraga
- 3. Memiliki bahan ajar yang berkaitan dengan program Komputer aplikasi perkantoran.
- 4. Peralatan ruang pembelajaran praktik minimal adalah PC (spesifikasi minimal: Prosessor Dual Core atau sejenisnya, RAM 1 GB, Hardisk 250 GB), Monitor 15 inch, Printer Inkjet, Pendingin Udara (kipas angin).

#### **H. PEMBIAYAAN**

Biaya yang dibutuhkan untuk pembelajaran keterampilan pilihan komputer aplikasi perkantoran pada pendidikan kesetaraan Program Paket C adalah:

| <b>No</b> | Kegiatan                                          |
|-----------|---------------------------------------------------|
| 1.        | Honor pengelola (3 orang x 3 bulan)               |
| 2.        | Honor instruktur (4 orang x 3 bulan)              |
| 3.        | ATK penyelenggaraan (1 paket)                     |
| 4.        | Pulsa internet peserta didik (20 orang x 3 bulan) |
| 5.        | Pembelian PC (3 buah)                             |
| 6.        | Pembelian modem mifi 4 G (1 buah)                 |
| 7.        | Pembelian pulsa modem kuota 30 GB (3 bulan)       |

**Tabel 3 Pembiayaan Pembelajaran Keterampilan Aplikasi Perkantoran**

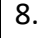

8. Transport kegiatan tatap muka (6 kali)

## **I. PENILAIAN**

- 1. Kemampuan peserta didik dalam menguasai kesehatan dan keselamatan kerja
- 2. Kemampuan peserta didik dalam Undang-undang Hak Cipta
- 3. Kemampuan peserta didik dalam operating system
- 4. Kemampuan peserta didik dalam mengolah angka
- 5. Kemampuan peserta didik dalam mengolah data
- 6. Kemampuan peserta didik dalam presentasi
- 7. Kemampuan peserta didik dalam *browsing* dan email

# **BAB IV PENJAMINAN MUTU**

## **A. MONITORING DAN EVALUASI**

#### **1. Monitoring**

Monitoring pelaksanaan pembelajaran keterampilan pilihan komputer aplikasi perkantoran pada pendidikan kesetaraan Program Paket C dilakukan untuk memastikan bahwa pelaksanaan pembelajaran sesuai dengan tujuan yang ditargetkan dan tidak menyimpang dari rencana pembelajaran yang telah disusun dan disepakati.

Monitoring dilakukan oleh pengelola selama proses pembelajaran berlangsung. Acuan yang digunakan untuk melakukan monitoring adalah lembar monitoring. Monitoring juga dimaksudkan untuk mencarikan solusi manakala dijumpai permasalahan dalam pelaksanaan pembelajaran. Permasalahan dimaksud adalah terkait dengan hambatan yang dijumpai peserta didik selama mengikuti kegiatan pembelajaran.

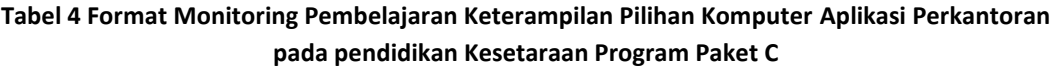

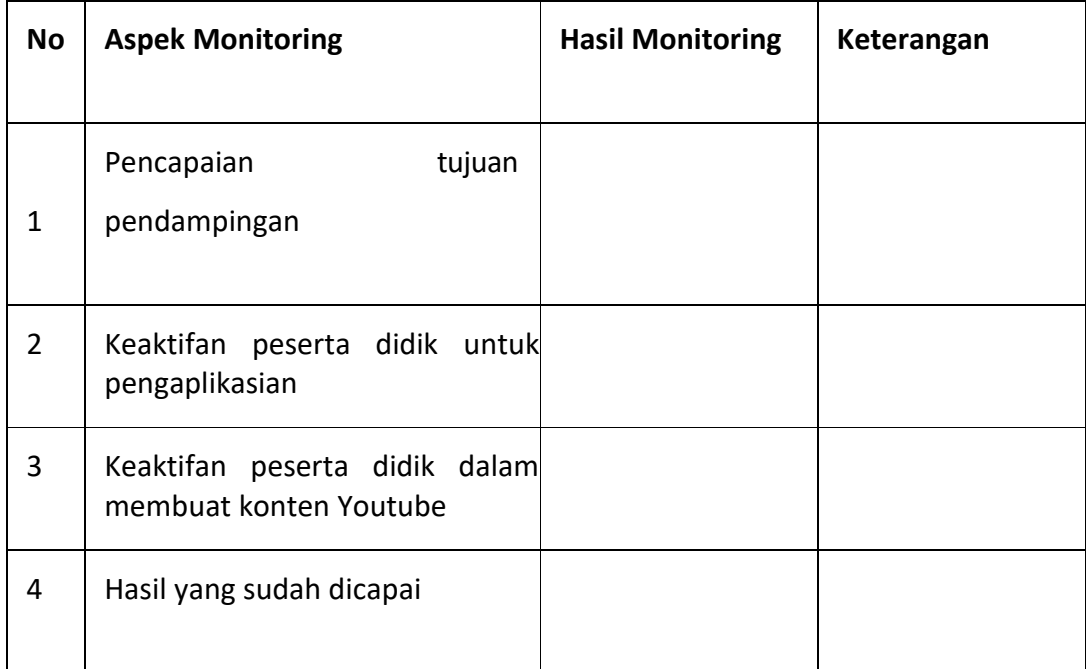

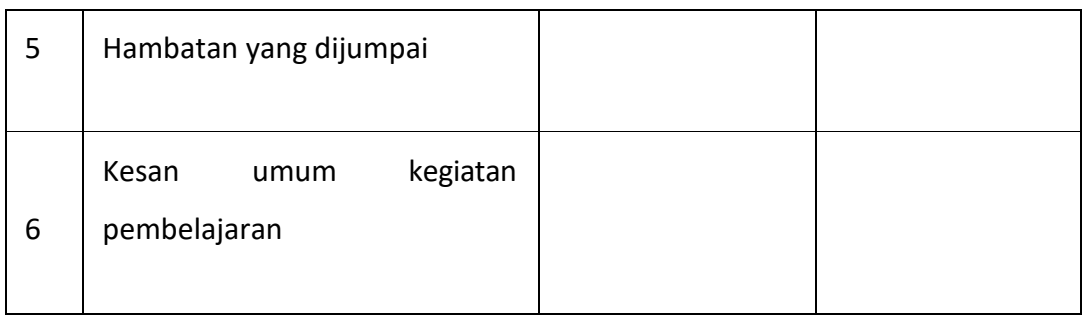

\*Keterangan: kolom kosong diisi sesuai hasil monitoring pembelajaran yang dilakukan

#### **2. Evaluasi**

a. Evaluasi pelaksanaan pembelajaran keterampilan pilihan komputer aplikasi perkantoran pada pendidikan kesetaraan Program Paket C.

Evaluasi pelaksanaan pembelajaran keterampilan pilihan komputer aplikasi perkantoran pada pendidikan kesetaraan Program Paket C bertujuan untuk memperoleh masukan mengenai Standar Kompetensi Lulusan (SKL), kurikulum, silabus, pelaksanaan pendampingan dan jenis media yang digunakan dalam kegiatan. Evaluasi ini akan menjadi masukan yang sangat penting bagi satuan pendidikan yang melaksanakan pembelajaran keterampilan pilihan komputer aplikasi perkantoran pendidikan kesetaraan Program Paket C untuk membenahi hal-hal yang masih belum maksimal. Evaluasi dilakukan setelah pelaksanaan pembelajaran selesai.

Teknik yang dilakukan dalam evaluasi ini adalah angket. Angket diisi oleh peserta didik dan pendidik setelah proses pembelajaran selesai. Berikut ini adalah format angket evaluasi pelaksanaan pembelajaran keterampilan pilihan komputer aplikasi perkantoran pendidikan kesetaraan Program Paket C:

**Gambar 3 Format Evaluasi**

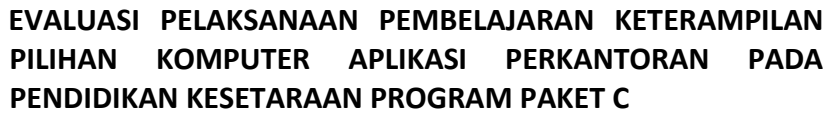

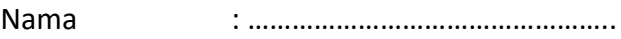

Jabatan : Pendidik / Peserta Didik

Petunjuk Pengisian

- Coret bagian yang tidak perlu
- Berikan alasan untuk setiap poin pertanyaan
- Berikan tanggapan anda pada kolom lain-lain jika masih ada kritikan dan masukan. Terimakasih

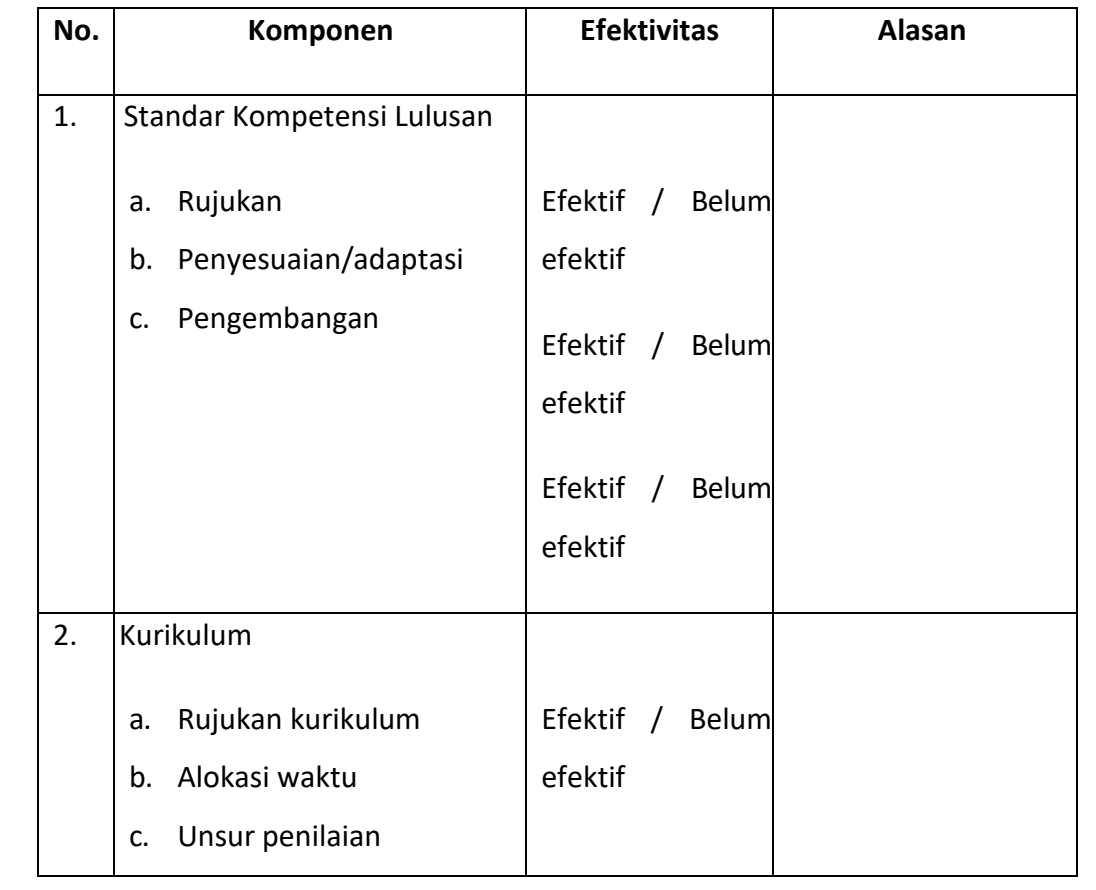

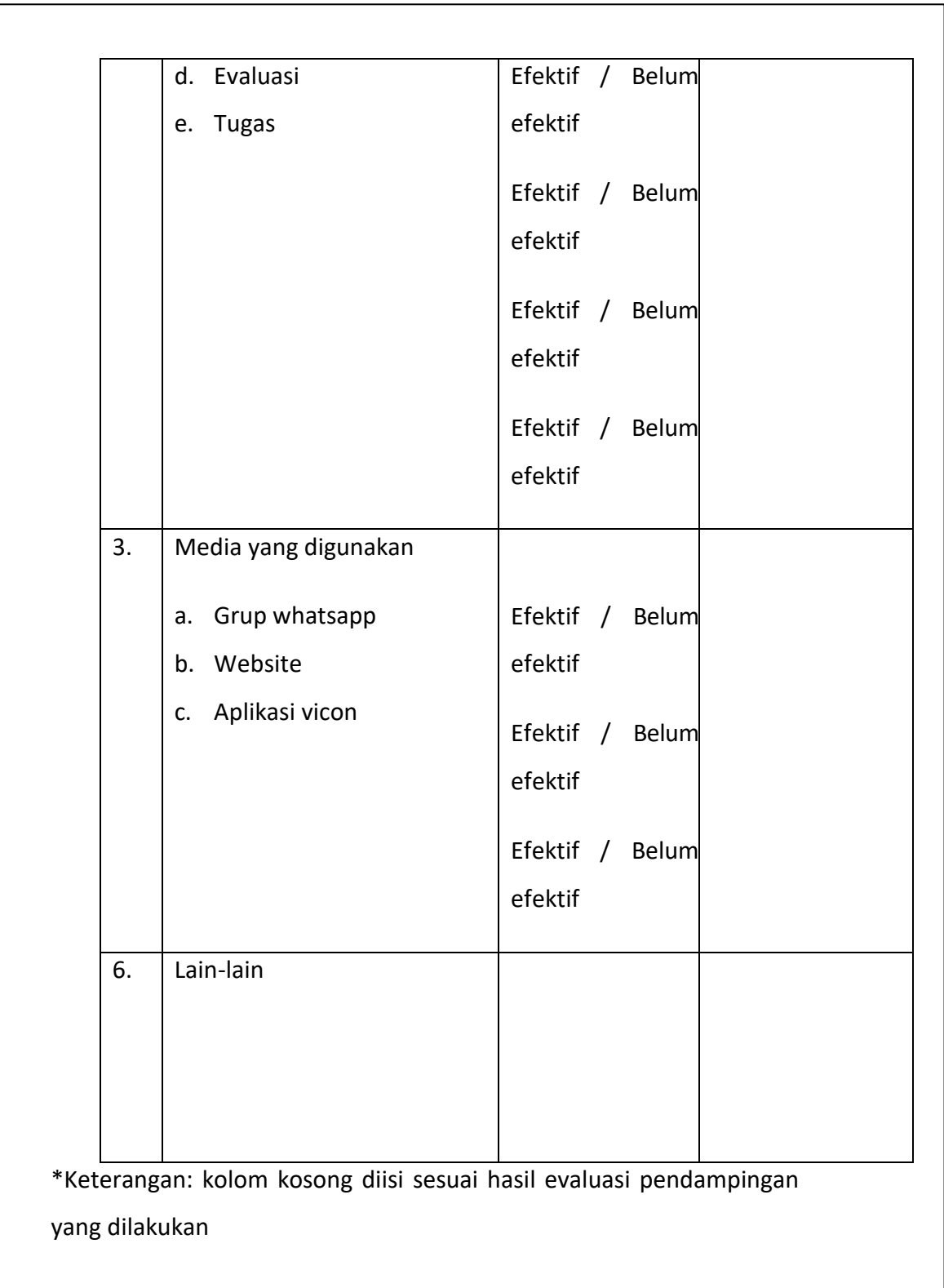
# b. Evaluasi hasil pembelajaran

Evaluasi hasil pembelajaran keterampilan pilihan komputer aplikasi perkantoran pada pendidikan kesetaraan Program Paket C bertujuan untuk mengetahui peningkatan kompetensi peserta didik keterampilan pilihan komputer aplikasi perkantoran pendidikan kesetaraan Program Paket C. Evaluasi ini akan menjadi masukan berharga bagi satuan pendidikan penyelenggara kegiatan untuk ditingkatkan di masa mendatang. Evaluasi dilakukan dengan cara:

- 1) Memantau kehadiran peserta didik pada saat vicon
- 2) Memantau keaktifan peserta didik di grup whatsapp
- 3) Memantau hasil evaluasi awal, proses pembelajaran dan akhir pembelajaran
- 4) Memantau hasil ujian kompetensi peserta didik

## **B. TINDAK LANJUT**

Sebelum merealisasikan tindak lanjut, perlu dibuat rencana terlebih dahulu. Satuan pendidikan merumuskan kegiatan yang akan dilaksanakan, tujuan pelaksanaan kegiatan tersebut, pihak yang terlibat, waktu pelaksanaan dan sumber dana untuk kegiatan tersebut. Rencana tindak lanjut dapat dituliskan dalam tabel berikut:

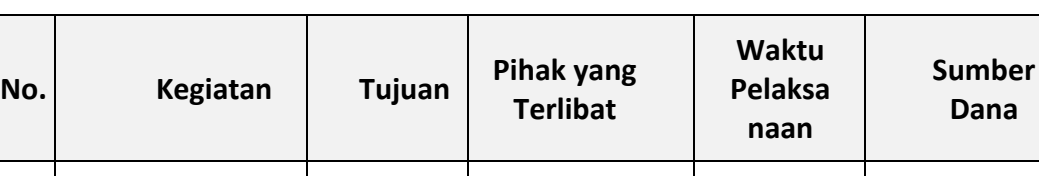

### **Tabel 5 Rencana Tindak Lanjut Pembelajaran**

\*Keterangan: kolom kosong diisi sesuai rencana tindak lanjut yang akan dilakukan

Sementara beberapa contoh tindak lanjut yang dapat dilaksanakan setelah pembelajaran keterampilan pilihan komputer aplikasi perkantoran pada pendidikan kesetaraan Program Paket C ini antara lain:

- 1. Penguatan lanjutan pembelajaran keterampilan pilihan komputer aplikasi perkantoran pada pendidikan kesetaraan Program Paket C
- 2. Pendampingan prakerja peserta didik pendidikan kesetaraan Program Paket C pada pembelajaran keterampilan pilihan komputer aplikasi perkantoran
- 3. Pendampingan peserta didik dalam mengaplikasikan keterampilan pilihan komputer aplikasi perkantoran pada pendidikan kesetaraan Program Paket C dengan menjadi Youtuber

### **DAFTAR PUSTAKA**

## **Buku**

- Asmani, Jamal Ma'mur. *Tips Efektif Pemanfaatan Teknologi Informasi Dan Komunikasi Dalam Dunia Pendidikan.* Yogyakarta: Diva Press, 2011
- Hartono. *Statistik untuk Penelitian*. Yogyakarta: Pustaka Pelajar, 2008

Hurmaini. *Metode Penelitian untuk Bimbingan Skripsi*. Pekanbaru: Suska Press, 2008 Irwanto. *Focus Group Discussion*. Jakarta: Yayasan Obor Indonesia, 2006

- Nasution, S. *Asas-asas Kurikulum*. Bandung: Jemmars, 1994.
- Riduwan. *Belajar Mudah Penelitan untuk Guru-Karyawan dan Peneliti Pemula*. Bandung: Alfabeta, 2012
- Riduwan. *Dasar-dasar Statistik. Bandung*: Alfabeta, 2003
- Rusdiana A, *Sistem Informasi Manajemen*. Bandung: Pustaka Setia, 2014 Rusman,
- *Belajar dan Pembelajaran Berorientasi Standar Proses Pendidikan*. Jakarta: Kencana, 2017.
- Sudjana. *Metode Statistik*. Bandung: Tarsito, 2005

Sudijono, Anas. *Pengantar Statistik Penelitian*. Jakarta: Raja Grafindo, 2006 Sugiyono. *Metode Penelitian Pendidikan*. Bandung: Alfabeta, 2011

- Tyler, Ralph. *Basic Principles of Curriculum and Instruction*. Chicago and London: The University of Chicago Press, 1994.
- Wasty, Soemanto. *Psikologi Pendidikan*. Malang: Bina Aksara, 1999

## **Publikasi Pemerintah**

Indonesia. Biro Hukum dan Organisasi Sekretariat Jenderal Pendidikan Nasional. *Peraturan Pemerintah No.19 tentang Standar Nasional Pendidikan*, 2005. Jakarta: Departemen Pendidikan Nasional RI. Cetak

- Indonesia. Direktorat Pendidikan Kesetaraan. *Sumber Data Pendidikan Kesetaraan, Program Paket A, B dan C.* 2007. Jakarta: Direktorat Pendidikan Kesetaraan. Cetak
- Indonesia. Direktorat Pembinaaan Pendidikan Keaksaraan dan Kesetaraan. *Kurikulum 2013 Pendidikan Kesetaraan Paket C.* 2017. Jakarta: Direktorat Pembinaaan Pendidikan Keaksaraan dan Kesetaraan. Cetak
- Indonesia. Direktorat Pembinaan Pendidikan Keaksaraan dan Kesetaraaan. *Emodul Pelatihan Tutor Pendidikan Kesetaraan*. 2018. Jakarta: Direktorat Pembinaan Pendidikan Kesetaraan. Cetak
- Indonesia. Direktorat Pembinaan Kursus dan Pelatihan. *Petunjuk Teknis Program Paket C Vokasi.* 2019. Jakarta: Direktorat Pembinaan Kursus dan Pelatihan. Cetak
- Indonesia. Direktorat Pembinaan Kursus dan Pelatihan. *Kurikulum Kursus dan Pelatihan Komputer Aplikasi Perkantoran Jenjang III Berbasis KKNI*, 2016. Jakarta: Direktorat Pembinaan Kursus dan Pelatihan. Cetak
- Indonesia. Direktorat Pembinaan Kursus dan Pelatihan. *Standar Kompetensi Lulusan (SKL) Kursus dan Pelatihan Komputer Aplikasi Perkantoran Jenjang 3 Berbasis KKNI*, 2016. Jakarta: Direktorat

#### **Situs**

Badan Pusat Statistik. [www.bps.go.id. 2](http://www.bps.go.id/)019. Web. 20 Mei 2020 Majalah Tempo. www.

tempo.com. 2020. Web. 20 Mei 2020 Yayasan Sayangi Tunas Indonesia. [www.stc.or.id](http://www.stc.or.id/) Web. 20 Mei 2020 Jl. Jayagiri No.63 Jayagiri Lembang Kabupaten Bandung Barat Jawa Barat 40391

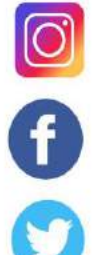

@pppauddikmasjabar

PP Paud dan Dikmas Jawa Barat

@pauddikmasjabar

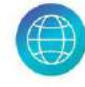